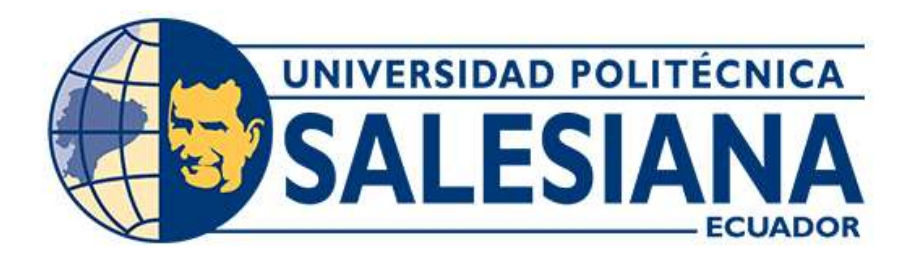

# **UNIVERSIDAD POLITÉCNICA SALESIANA SEDE CUENCA** CARRERA DE'GNGEVT<sup>~</sup> PIEC'[ 'CWVQO CVK CEK P

# DISEÑO E IMPLEMENTACIÓN DE REACTOR DE FLUJO CONTINUO CON DIODOS EMISORES DE LUZ ULTRAVIOLETA PARA DESINFECCIÓN DE AGUA DE CONSUMO HUMANO

Trabajo de titulación previo a la obtención del título de Ingenierc en Electrónica

AUTOR: JOSELYN LIZBETH ARMIJOS GUAMÁN TAMARA NICOLE CORONEL CARRIÓN TUTOR: ING. EDUARDO GUILLERMO PINOS VÉLEZ, Ph.D.

> Cuenca - Ecuador 2022

# **CERTIFICADO DE RESPONSABILIDAD Y AUTORÍA DEL TRABAJO DE TITULACIÓN**

Nosotras, Joselyn Lizbeth Armijos Guamán con documento de identificación N° 0704950286 y Tamara Nicole Coronel Carrión con documento de identificación N° 0105033328, manifiesto que:

Somos las autoras y responsables del presente trabajo; y, autorizamos a que sin fines de lucro la Universidad Politécnica Salesiana pueda usar, difundir, reproducir o publicar de manera total o parcial el presente trabajo de titulación.

Cuenca, 7 de abril del 2022

Atentamente,

Joselyn Lizbeth Armijos Guamán Tamara Nicole Coronel Carrión 0704950286 0105033328

pecian

### **CERTIFICADO DE CESIÓN DE DERECHOS DE AUTOR DEL TRABAJO DE TITULACIÓN A LA UNIVERSIDAD POLITÉCNICA SALESIANA**

Nosotras, Joselyn Lizbeth Armijos Guamán con documento de identificación Nº 0704950286 y Tamara Nicole Coronel Carrión con documento de identificación Nº 0105033328, expresamos nuestra voluntad y por medio del presente documento cedemos a la Universidad Politécnica Salesiana la titularidad sobre los derechos patrimoniales en virtud de que somos autoras del Proyecto Técnico: "Diseño e implementación de reactor de flujo continuo con diodos emisores de luz ultravioleta para desinfección de agua de consumo humano", el cual ha sido desarrollado para optar por el título de: Ingeniera en Electrónica, en la Universidad Politécnica Salesiana, quedando la Universidad facultada para ejercer plenamente los derechos cedidos anteriormente.

En concordancia con lo manifestado, suscribimos este documento en el momento que hacemos la entrega del trabajo final en formato digital a la Biblioteca de la Universidad Politécnica Salesiana.

Cuenca, 7 de abril del 2022

Atentamente,

Joselyn Lizbeth Armijos Guamán Tamara Nicole Coronel Carrión 0704950286 0105033328

people

### **CERTIFICADO DE DIRECCIÓN DEL TRABAJO DE TITULACIÓN**

Yo, Eduardo Guillermo Pinos Vélez con documento de identificación N° 0102942190, docente de la Universidad Politécnica Salesiana Sede Cuenca, declaro que bajo mi tutoría fue desarrollado el trabajo de titulación: DISEÑO E IMPLEMENTACIÓN DE REACTOR DE FLUJO CONTINUO CON DIODOS EMISORES DE LUZ ULTRAVIOLETA PARA DESINFECCIÓN DE AGUA DE CONSUMO HUMANO, realizado por Joselyn Lizbeth Armijos Guamán con documento de identificación N° 0704950286 y por Tamara Nicole Coronel Carrión con documento de identificación N° 0105033328, obteniendo como resultado "final el trabajo "de titulación bajo la opción Proyecto Técnico que "cumple "con todos los requisitos determinados por la Universidad Politécnica Salesiana.

Cuenca, 7 de abril del 2022

Atentamente,

26:00

Ing. Eduardo Guillermo Pinos Vélez, Ph.D.

0102942190

# **Dedicatoria**

A mis padres por haberme forjado ser la persona que hoy en día soy, por ser mi motivación en todo momento y nunca haber dudado de mi, sin su apoyo nada de esto hubiera sucedido; muchos de mis logros se los debo a ellos entre los que se incluye este.

A mi hermano quien nunca dudo en mi y con sus palabras de aliento me impulso siempre a seguir adelante. A mi familia por el apoyo incondicional durante todo este tiempo.

A mis compañeros y amigos quienes siempre estuvieron prestos a compartir sus conocimientos sin esperar nada a cambio. Y a Dios por permitirme tener vida y salud para poder concluir mis estudios universitarios

**Joselyn Armijos**

Este trabajo de titulación está dedicado a mi familia, inicialmente a mi futuro hijo o hija, que me dió las ganas que necesitaba para salir adelante y ser esa luz para alumbrar mi camino. A mis padres, en especial a mi madre que han sacrificado muchas cosas por darme un futuro. A mis tíos y abuelos, que han velado por mi, motivandome día a día a superarme. Se lo dedico a mi Dios, que como siempre ha estado presente en mi lucha para salir adelante y ha puesto cada cosa en su lugar para poder mejorar. Finalmente a mis compañeros, que durante toda esta dura trayectoria siempre han estado para brindar una mano amiga en momentos de adversidad.

#### **Tamara Coronel**

# **Agradecimientos**

Inicialmente me gustaría agradecer a mi tutor y co-tutor de tesis, Dr. Eduardo Pinos y Dr. Fernando Guerrero. Sus conocimientos, sus orientaciones, su persistencia, su paciencia y su motivación han sido fundamentales para mi formación como ingeniera.

A su vez, también me gustaría agradecer los consejos recibidos a lo largo de los últimos años por los demás profesores que conforman la carrera de Electrónica y Automatización, que de una manera u otra han aportado su granito de arena a mi formación.

Y, por último, agradecer a mi compañera de tesis, Tamara Coronel. La cual estuvo conmigo en todo momento, siempre me brindó su apoyo y motivación, permitiendo que podamos proseguir y lograr este objetivo.

#### **Joselyn Armijos**

En primer lugar, agradezco a Dios por haberme brindado la vida para poder culminar mis estudios, a mi familia por el apoyo incondicional. A mis profesores Eduardo Pinos y Fernando Guerrero sin ellos este trabajo no hubiese sido posible. A la Universidad Politécnica Salesiana por abrirme las puertas para poder realizar mi formación profesional. A mi compañera de tesis, Joselyn Armijos, porque a pesar de las adversidades presentadas durante todo este proceso siempre me ha motivado a seguir adelante.

#### **Tamara Coronel**

# **Índice**

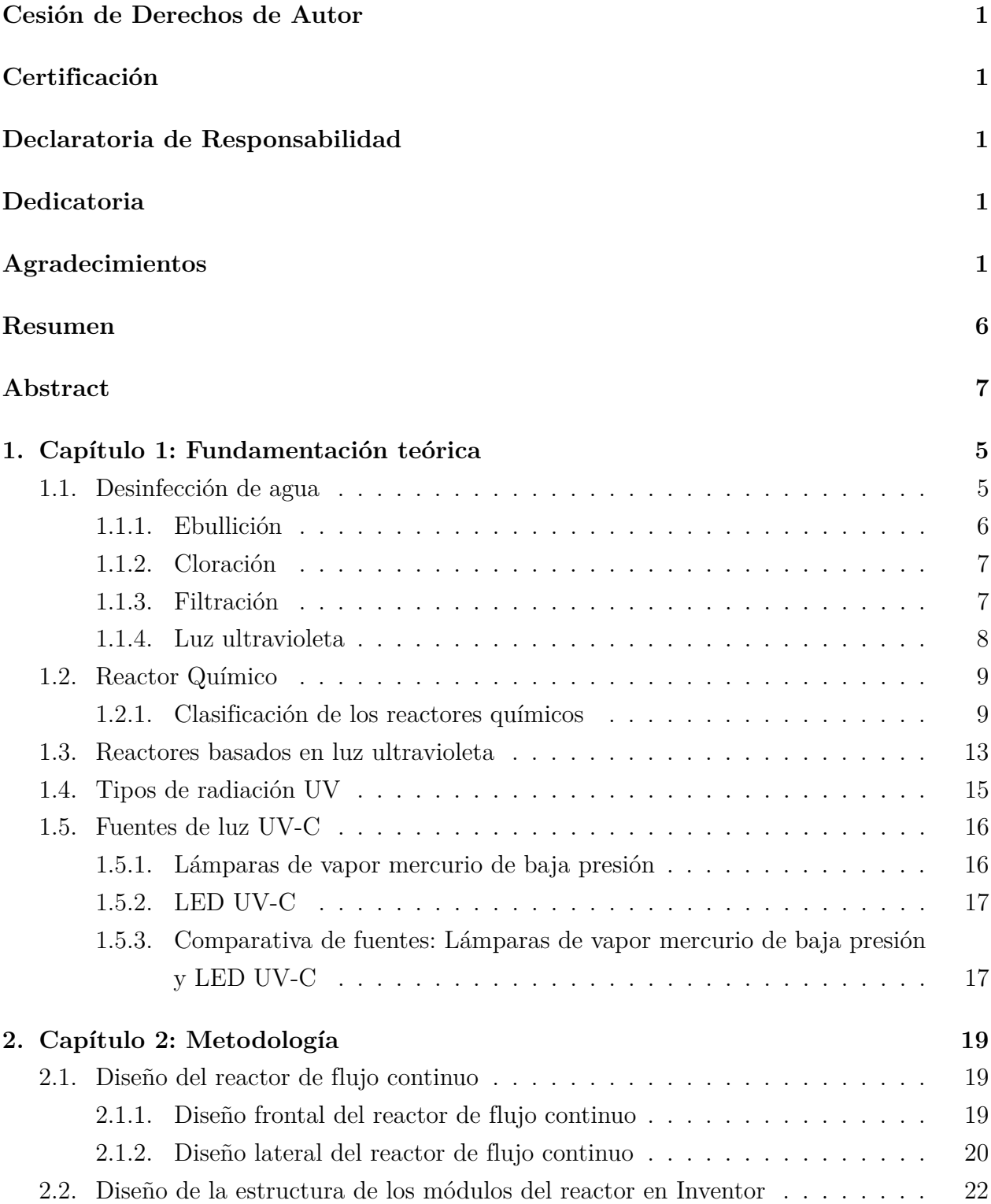

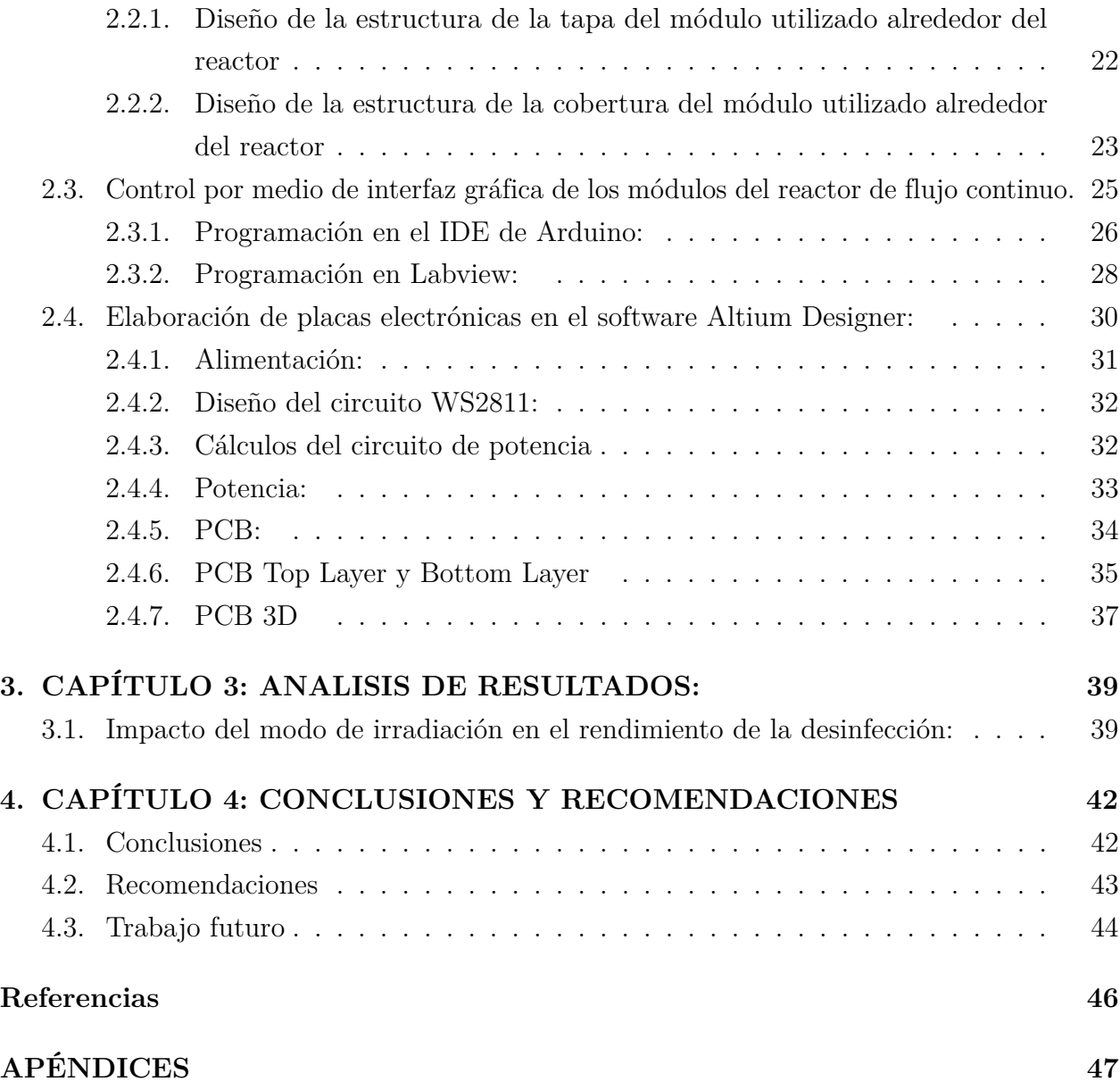

# **Lista de Tablas**

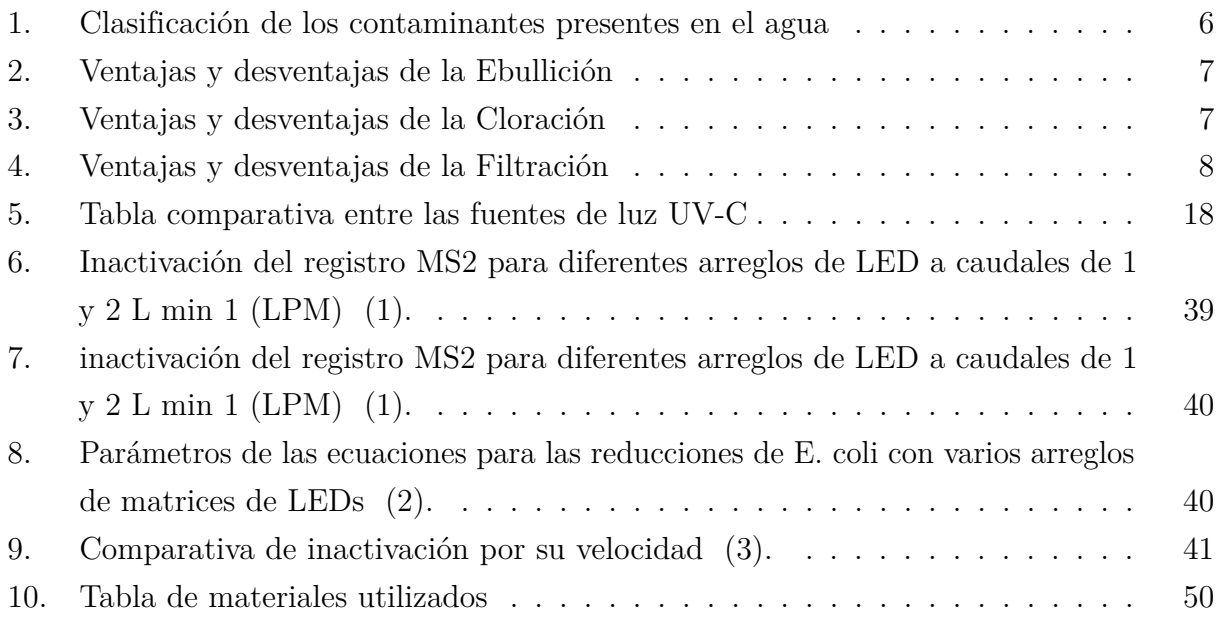

# **Lista de Figuras**

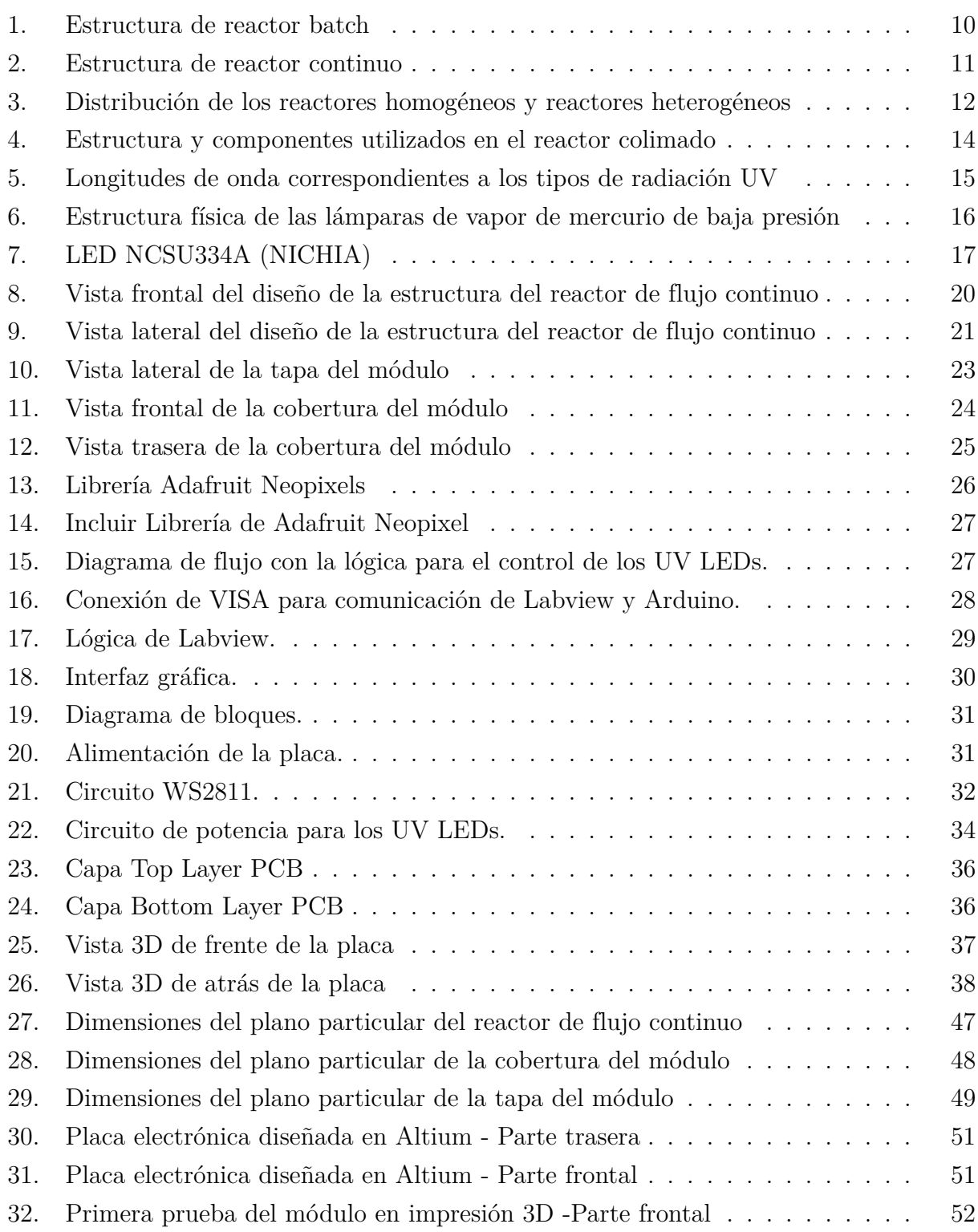

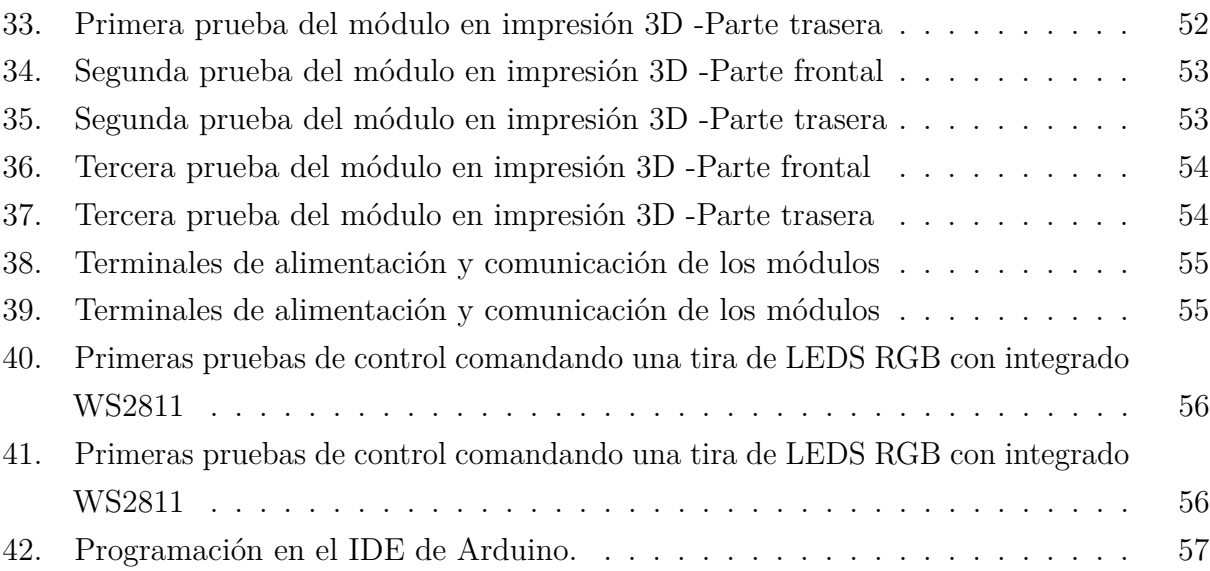

# **Resumen**

**E**n este trabajo se plantea la importancia de la desinfección adecuada del agua. La inactivación de patógenos perjudiciales para la salud, que al ser ingerido puede generar enfermedades de carácter mortal. El método común de desinfección de agua se denomina cloración, sin embargo parte de la población no tiene acceso a dicho proceso. Existen métodos alternativos a la cloración para acceso a agua potable, como lo es la desinfección por lámparas de mercurio, sin embargo este a lo largo del tiempo presenta una vida útil muy corta y presentando problemas por toxicidad de mercurio a futuro. Son difíciles de desechar específicamente por este componente que lo hace tóxico. Enfocándonos en un proyecto a proyecto de beneficio de la sociedad, se propone realizar un reactor de flujo continuo para desinfección de agua de consumo humano con diodos emisores de luz ultravioleta (UV LEDs). La vida útil de los LEDs ultravioleta es más prolongada y de fácil desecho.

Se presenta el diseño de un reactor de flujo continuo modular para desinfección de agua de consumo humano. El reactor consta de 90 LEDs ultravioleta de 265nm divididos en secciones matriciales de 9 LEDs ultravioleta por módulo, dándonos como resultado final un total de 10 módulos con control independiente. Sus controladores WS2811 son los encargados del control serial de cada uno de ellos en conjunto con su circuito de potencia integrado con transistores bipolares BCV49. Cada módulo consta de 3 integrados de control, y una etapa de potencia por cada LED ultravioleta, además de una etapa de alimentación regulada por el integrado LM2596.

El diseño del reactor consta de varios módulos acoplados a las placas realizadas de un tamaño de 65mm x 65mm realizados en impresión 3D. Por otra parte, su sistema de comunicación es realizada mediante el hardware embebido Arduino Mega, el cual contiene las librerías necesarias para la comunicación bidireccional de los integrados WS2811, además de su comunicación serial con la plataforma LabView. La interfaz gráfica es realizada en la plataforma LabView, por su robustez y su comunicación competente con el IDE de arduino, en la cual va a poder comandar de manera totalmente independiente la cantidad de encendido y apagado de los UV LEDs para realizar las pruebas pertinentes. El reactor de flujo continuo consta de 2 electroválvulas para el control del flujo.

**Palabras clave:** Led Ultravioleta, Reactor, Control.

# **Abstract**

**T**his paper raises the importance of adequate water disinfection. The inactivation of pathogens harmful to health, which, when ingested, can generate fatal diseases. The common method of water disinfection is called chlorination, however part of the population does not have access to this process. There are alternative methods to chlorination for access to drinking water, such as disinfection by mercury lamps, however, over time this has a very short useful life and presents problems due to mercury toxicity in the future. They are difficult to dispose of specifically because of this component that makes it toxic. Focusing on a project by project for the benefit of society, it is proposed to carry out a continuous flow reactor for the disinfection of water for human consumption with ultraviolet light-emitting diodes (UV LEDs). UV LEDs have a longer lifespan and are easy to dispose of.

The design of a modular continuous flow reactor for disinfection of water for human consumption is presented. The reactor consists of 90 265nm ultraviolet LEDs divided into matrix sections of 9 ultraviolet LEDs per module, giving us as a final result a total of 10 modules with independent control. Its WS2811 controllers are responsible for the serial control of each one of them together with its integrated power circuit with BCV49 bipolar transistors. Each module consists of 3 control chips, and a power stage for each ultraviolet LED, in addition to a power stage regulated by the LM2596 chip.

The design of the reactor consists of several modules coupled to plates made of a size of 65mm x 65mm made in 3D printing. On the other hand, its communication system is carried out through the embedded Arduino Mega hardware, which contains the necessary libraries for the bidirectional communication of the WS2811 chips, in addition to its serial communication with the LabView platform. The graphic interface is made on the LabView platform, due to its robustness and its competent communication with the Arduino IDE, in which it will be able to completely independently command the amount of on and off of the UV LEDs to perform the relevant tests. The continuous flow reactor consists of 2 solenoid valves for flow control.

**keywords:** Ultraviolet Led, Reactor, Control.

# **Introducción**

**L**a radiación ultravioleta (UV), ha sido utilizada como método de desinfección de aire a lo largo de los años. Su tecnología está creciendo rápidamente debido a su manera de actuar, libre de químicos, sabiendo que una radiación UV cercana a los 260nm puede inactivar varios organismos [\(1\)](#page-57-0). Debido al éxito alcanzado en la desinfección, se dio paso a utilizar la radiación UV para inactivar microorganismos de agua. En principio, esta desinfección se llevaba a cabo con lámparas de vapor de mercurio, que irradiaban luz UV. Su tamaño y complicaciones llevaron a desarrollar nuevos dispositivos, con una vida útil más prolongada y de fácil desecho, ya que no contiene mercurio, como lo son los LEDs ultravioleta (UV LEDs) [\(4\)](#page-57-3).

Los UV LEDs generan más libertad al usuario para su manipulación y control, ya que estos ocupan un tamaño reducido y tiene longitudes de onda variables de acuerdo a las necesidades que el proyecto requiera [\(1\)](#page-57-0). Los UV LEDs se comercializan desde un rango de 265nm a 365nm, donde, en numerosos estudios realizados con reactores de flujo continuo, han demostrado cuan eficiente es el rendimiento de los UV LEDs en cuanto a desinfección se trata [\(3\)](#page-57-2). Varios estudios confirman que una buena desinfección con flujo continuo se puede realizar con diodos UV LED de 265nm, dependiendo del tiempo de exposición. Los experimentos demostraron mejores resultados con una longitud de onda de 285nm, ya que este duplica la potencia radiactiva [\(5\)](#page-57-4). La mayoría de experimentaciones se ha realizado en modelos estáticos, en donde no se puede potencializar al máximo la experimentación y alcanzar los resultados a los que UV LEDs nos permitiría llegar, debido a su flexibilidad y tamaño.

Este proyecto plantea realizar un prototipo de reactor de flujo continuo modular, para desinfección de agua de consumo humano. La característica modular del sistema, brinda la libertad de experimentar con la disposición de los UV LEDs y el control individual de cada uno, permitiendo incluso experimentos donde se busquen configuraciones óptimas de los dispositivos. Con el fin de experimentar en su mayor cantidad posible los efectos de inactivación de patogenos en el agua y poder comparar con la eficiencia de un reactor colimado.

## **Antecedentes del problema de estudio**

Considerando que uno de los requisitos esenciales del ser humano para su existencia es el ingerir agua, es deber de todas las personas ver que este líquido esté en buen estado para evitar posibles riesgos que pueden llegar a causar enfermedades e incluso la muerte [\(6\)](#page-57-5). Constantemente, se busca proteger las fuentes de agua y brindar a las personas un recurso hídrico de calidad para consumo, evitando la propagación de enfermedades. Con este objetivo, la desinfección es considerada el principal mecanismo para la desactivación o destrucción de organismos patógenos, responsables de múltiples enfermedades [\(7\)](#page-57-6). En este contexto, surgen varios protocolos de desinfección de agua que pretenden ponerse al alcance de las personas y aportar así a su calidad de vida.

Actualmente, el proceso de desinfección de agua realizado en el Ecuador se denomina cloración y es el tratamiento de la misma mediante un procedimiento químico a base de cloro. En general, este proceso ofrece una gran eficiencia y es conocido a nivel mundial, además de ser de bajo costo [\(8\)](#page-57-7). Sin embargo, los compuestos organoclorados - Dulbecco's Phosphate Buffered Saline (DPBs) - generados por la acción del cloro resultan ser perjudiciales para la salud, lo cual, abre paso a nuevos procesos para desinfección [\(8\)](#page-57-7).

Además del proceso ya mencionado, existen otros métodos de desinfección de agua como el uso de cloro libre, cloro combinado, dióxido de cloro, ozono y luz ultravioleta (UV) [\(9\)](#page-57-8). Se observa que la mayoría están basados en el uso de cloro y es por eso que la mirada de los investigadores se enfoca en procesos que no lo requieran. Por ejemplo, el último proceso mencionado, se enfoca en desinfectar el agua a base de radiación de luz UV y es la base de este trabajo. Existen dos tipos de desinfección UV, el primer método utiliza lámparas que son realizadas con vapor de mercurio como fuente de luz UV artificial y un recubrimiento de cuarzo o vítrea herméticamente cerrado [\(7\)](#page-57-6). Si bien, es un método que últimamente tomó fuerza al momento de la desinfección, sigue siendo un modelo defectuoso, ya que al estar compuesto de mercurio produce cierta toxicidad, demostrando así, ser un método poco viable [\(8\)](#page-57-7). El segundo método surge para satisfacer las inconformidades anteriormente mencionadas con respecto a la toxicidad del agua por mercurio. Este método consiste en la utilización de reactores de flujo continuo con UV-LEDs. Los UV-LEDs no contienen mercurio, son pequeños y no necesitan de tiempo de calentamiento para conseguir su máxima intensidad [\(2\)](#page-57-1). Estudios demuestran que los UV-LEDs pueden desactivar microorganismos eficazmente, emitiendo varias longitudes de onda máximas [\(2\)](#page-57-1). Los resultados indican que los UV-LEDs con longitudes de onda entre 265nm a 285nm, fueron los más eficientes energéticamente para inactivar varios patógenos

según el análisis de eficiencia de energía eléctrica y la variación depende de los resultados que se quieran obtener [\(2\)](#page-57-1). Esto sugiere que aún existe un largo camino por recorrer relacionado con la investigación de los métodos de desinfección de agua utilizando UV-LED.

### **Justificación (importancia y alcances)**

En vista de los antecedentes presentados, el proceso de la desinfección de agua requiere utilizar métodos que no incluyan el uso de cloro o sus derivados. Emplear reactores basados en UV-LED se presentan como una opción viable y que amerita ser profundizada e investigada. La inactivación completa de los patógenos presentes en el agua se consigue mediante una desinfección eficaz, misma que se logra con el control y disposición adecuada de cada uno de los elementos del sistema que componen el reactor. Esto implica que cada uno de los LEDs que componen el sistema deben ser controlados de manera independiente, no solo con un sistema de encendido y apagado, sino con un control total de la intensidad de corriente y potencia. Adicionalmente, la disposición de cada LED juega un papel fundamental en el proceso de desinfección, por tal motivo también es preciso tener un control viable de esta mediante un diseño modular de los componentes, que permitan armar el reactor consiguiendo diferentes modelos de acuerdo a la ubicación de los LEDs.

La Universidad Politécnica Salesiana ha implementado nuevas áreas de educación en los últimos años, como las carreras relacionadas con el área de Ciencias de la vida. Como en todas las demás carreras profesionales, es necesario contar con implementos de laboratorio óptimos para complementar los conocimientos impartidos por los docentes. Ya que actualmente no se cuenta con un reactor de flujo continuo para desinfección de agua mediante UV-LED, en este proyecto se plantea la implementación del mismo en los laboratorios, con el fin de experimentar con un sistema de desinfección diferente y analizar los resultados obtenidos en comparación con otros métodos.

Adicional a lo mencionado anteriormente, uno de los beneficios a obtener de este proyecto, es generar procesos de desinfección que se pueden ofrecer a las masas, especialmente a las zonas vulnerables de la ciudad y de esta manera mejorar la calidad de vida de las personas de bajos recursos.

Finalmente, cabe mencionar que el aporte de la electrónica en proyectos tanto innovadores como de impacto social, como en este caso, fortalece necesidad de la misma en la vida cotidiana. La electrónica en este tipo de proyectos es de suma importancia, ya que genera un mejor control y resultados eficientes al momento de realizar la experimentación que se requiere.

# **Objetivos**

# **Objetivo General**

Diseñar e implementar un reactor de flujo continuo con diodos emisores de luz ultravioleta para la desinfección de agua de consumo humano.

# **Objetivos Específicos**

- Realizar el estado del arte de los diferentes reactores de flujo continuo con leds ultravioleta para la selección de las características óptimas que puedan emplearse en el modelo propuesto.
- Diseñar el prototipo del reactor de flujo continuo modular mediante software de diseño asistido por computadora para su posterior manufactura.
- Implementar un sistema electrónico de control, potencia y comunicación para el manejo de los UV- LEDs que serán operados mediante una interfaz gráfica ejecutada en una computadora.
- Evaluar el funcionamiento del reactor de flujo continuo mediante un análisis comparativo con otros reactores existentes en el laboratorio de la carrera de Ingeniería Ambiental, para su validación y posterior uso.

## <span id="page-17-0"></span>**1. Capítulo 1: Fundamentación teórica**

En este capítulo se presenta un breve revisión teórica de los principales conceptos involucrados en la desinfección de agua de consumo humano, mediante el uso de reactores químicos. Además, se aborda el tema de reactores basados en radiación UV y los distintos desarrollos encontrados en el estado del arte.

- En la Sección [1.1,](#page-17-1) se expone la importancia de los procesos de desinfección de agua para el consumo humano. Se menciona también los distintos métodos existentes con sus ventajas y desventajas.
- En la Sección [1.2,](#page-21-0) se aborda el tema del reactor químico y se profundiza en los distintos tipos existentes, agrupados en función de su modo de operación, fase y flujo.
- En la Sección [1.3,](#page-25-0) se da a conocer los diferentes reactores que trabajan con luz ultravioleta, el reactor de flujo continuo y el reactor colimado. Del primer reactor mencionado se profundiza en la función que realiza y también se menciona que se subdivide en tres tipos, dependiendo de las condiciones hidrodinámicas que estos tengan. En lo que respecta al reactor colimado, se explica su modo de operación y las aplicaciones para las que puede ser utilizado.
- En la Sección [1.4,](#page-27-0) se explica los distintos tipos de radiación UV existentes: UV-A, UV-B y UV-C. Se menciona el rango de longitud de onda en la que cada uno trabaja y los pros y contras de su uso.
- Finalmente, en la Sección [1.5,](#page-28-0) se muestra las diferentes fuentes de luz UV-C, se explica el uso que se le ha dado en los últimos tiempos y se realiza una comparación entre ellas para visualizar el beneficio que cada una otorga al usuario.

### <span id="page-17-1"></span>**1.1. Desinfección de agua**

El agua es de vital importancia para el ser humano, ya que permite eliminar las sustancias resultantes de los procesos bioquímicos producidos dentro de nuestro organismo, por ello es considerada el solvente universal. Sin embargo, se debe considerar que también puede transportar sustancias nocivas al organismo, ocasionando daños leves o severos en la salud de los seres humanos. Para el abastecimiento de la población, se utilizan fuentes de agua procedentes de la lluvia, de aguas subterráneas o de aguas superficiales, siendo la última la <span id="page-18-1"></span>utilizada para el consumo humano. A continuación, en la Tabla [1](#page-18-1) se presenta la distribución de los contaminantes presentes en el agua [\(10\)](#page-57-9).

| Físicos               | Químicos           | Gaseosos            | <b>Biológicos</b> |
|-----------------------|--------------------|---------------------|-------------------|
| Color                 | Materia orgánica   | Anhídrido carbónico | <b>Bacterias</b>  |
| Olor y sabor          | Acidez/alcalinidad | Metano              | Hongos            |
| Grasas y aceites      | pH                 | Ácido sulfhídrico   | Protozoos         |
| Espumas               | Nitrógeno          |                     | Algas             |
| Radiactividad         | Fósforo            |                     | Animales          |
| Temperatura           | Salinidad          |                     | Plantas           |
| Sólidos disueltos     | Metales pesados    |                     | Virus             |
| Sólidos en suspensión | Detergentes        |                     |                   |
|                       | Compuestos tóxicos |                     |                   |
|                       | Pesticidas         |                     |                   |

**Tabla 1:** Clasificación de los contaminantes presentes en el agua

#### **Fuente:** Redalyc

Estos contaminantes deben pasar por diversos procesos con el objetivo de eliminar los microorganismos y patógenos que pueden ser tóxicos para la salud. La mejor forma de garantizar la eficacia de un método de desinfección es conocer la procedencia del agua y las características que presenta antes de realizar la desinfección. A continuación, se explicarán varios tratamientos para potabilizar el agua [\(10\)](#page-57-9).

#### <span id="page-18-0"></span>**1.1.1. Ebullición**

Consiste en mantener la temperatura a 100ºC, de esta forma se eliminan por desnaturalización gran parte de los microorganismos dañinos (algas, hongos y bacterias). El agua se hierve en un recipiente cerrado, a partir del inicio de la ebullición. Se debe evitar la recontaminación del agua, ya que esto se produce cuando se vacía por repetidas ocasiones de un recipiente a otro. Una vez hervida, el agua debe enfriarse y vaciarse directamente al vaso o recipiente para su consumo y consumirse dentro de 24 horas [\(11\)](#page-57-10).Para un mayor entendimiento en la Tabla [2](#page-19-2) se especifican sus ventajas y desventajas.

<span id="page-19-2"></span>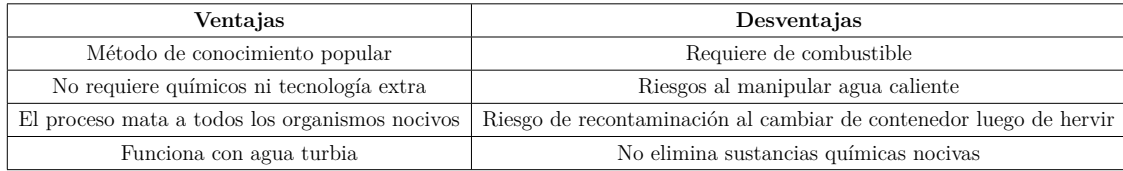

#### **Tabla 2:** Ventajas y desventajas de la Ebullición

#### **Fuente:** Profeder inta

#### <span id="page-19-0"></span>**1.1.2. Cloración**

Es uno de los recursos de potabilización más utilizados, ya que debido a su utilización incrementó a la mitad la esperanza de vida en los países desarrollados. Puede ser realizada mediante el uso de cloro gaseoso, cal clorada, hipoclorito de sodio e hipoclorito de calcio. Es importante considerar la concentración de hipoclorito de sodio a utilizar, ya que si son dosis bajas no desinfectarán al agua, y si son dosis altas pueden resultar nocivas para la salud [\(11\)](#page-57-10). Acorde a esto, se visualizan sus ventajas y desventajas en la Tabla [3.](#page-19-3)

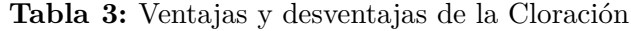

<span id="page-19-3"></span>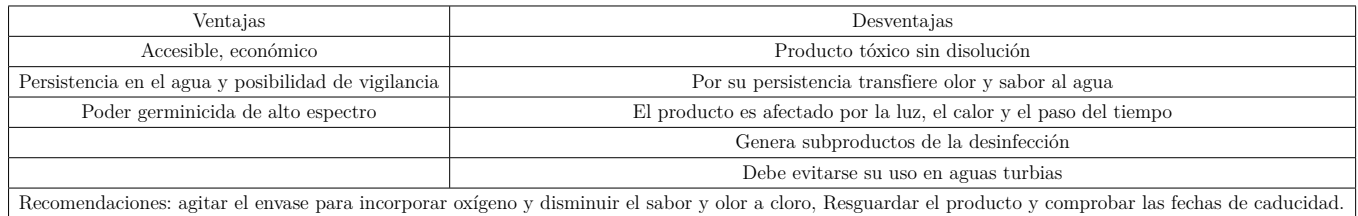

#### **Fuente:** Profeder inta

#### <span id="page-19-1"></span>**1.1.3. Filtración**

Este método es sencillo, económico y eficiente, el cual permite la desactivación de partículas suspendidas y coloidales. Generalmente es utilizado para la clarificación del agua, sin embargo, si es diseñado y operado de manera correcta, puede ser considerado como un método de potabilización de agua, es decir que es efectivo como tratamiento contra bacterias y virus [\(11\)](#page-57-10). A continuación, se visualizan en la Tabla [4](#page-20-1) las ventajas y desventajas de su uso.

<span id="page-20-1"></span>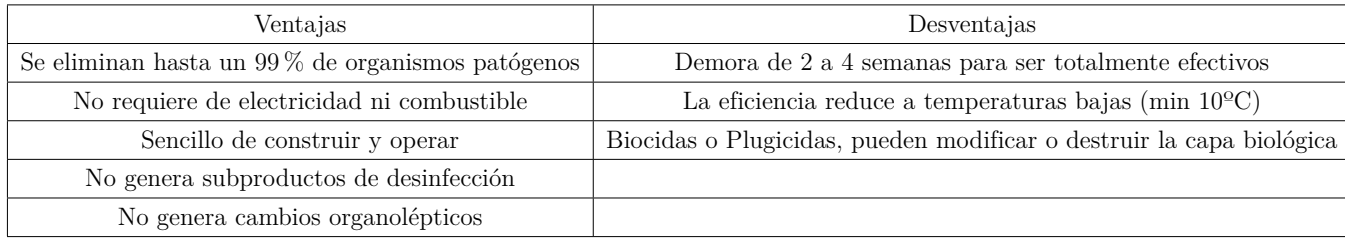

#### **Tabla 4:** Ventajas y desventajas de la Filtración

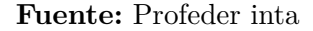

#### <span id="page-20-0"></span>**1.1.4. Luz ultravioleta**

Método utilizado en comunidades pequeñas que disponen de un sistema centralizado de agua. Parte del éxito de esta técnica está en su capacidad de poder desinfectar sin crear cambios físicos o químicos en el agua [\(11\)](#page-57-10).

La capacidad de poder desinfectar depende del rango de la longitud de onda, permitiendo la destrucción en corto plazo de los microorganismos. Las longitudes de onda más eficientes para el proceso de desinfección del agua se encuentran entre 240 y 280nm [\(11\)](#page-57-10).

Los equipos más utilizados para realizar esta función son las lámparas de vapor de mercurio o las lámparas de arco de mercurio, sin embargo, algunos de los factores que hay que considerar para lograr una desinfección eficaz con UV son:

- Calidad del agua
- Transmisión del rayo de luz
- Tiempo de uso de la radiación UV
- Tratamiento del agua antes de realizar la desinfección
- Flujo
- Diseño del reactor

Cabe mencionar que una de sus principales desventajas es la baja eficiencia en casos de querer desinfectar aguas turbias, es por esto que es recomendable realizar un estudio bacteriológico para comprobar su eficiencia. Solo de esta manera se asegura la calidad del agua a manipular [\(11\)](#page-57-10).

#### <span id="page-21-0"></span>**1.2. Reactor Químico**

El reactor químico consiste en una unidad de proceso diseñada para llevar a cabo una o varias reacciones química o procesos. Estas generalmente están constituidas por recipientes cerrados que cuentan con líneas de entrada y salida para introducir las sustancias químicas con las que se va a trabajar. La finalidad de estos reactores químicos es realizar un cambio en la composición de los diferentes elementos con el menor coste posible, es decir, permitir que los reactivos se conviertan en productos [\(12\)](#page-58-0).

Pueden tener varios tipos de geometría o dimensión, dependiendo del diseño original y la función específica para las que han sido creados. Además, es importante considerar los parámetros de diseño, para predecir con un grado aceptable de certidumbre el desempeño del reactor en las condiciones de operación en las que se requiere [\(12\)](#page-58-0).

#### <span id="page-21-1"></span>**1.2.1. Clasificación de los reactores químicos**

Pueden clasificarse de diferentes formas: según su modo de operación, según la fase y según el tipo de flujo. A continuación, se explicará de una manera más detallada esta clasificación:

Clasificación de reactores químicos según su modo de operación

Se dividen en tres grupos grandes: reactores intermitentes, también conocidos como reactores discontinuos o reactores batch, reactores semi-continuos y reactores continuos [\(12\)](#page-58-0).

• Reactores intermitentes o batch

El modo de operación de este reactor es singular, una vez que se alimenta con los reactivos, debe transcurrir un tiempo para finalizar la reacción y lograr el producto, como se observa en la Figura [1.](#page-22-0)

<span id="page-22-0"></span>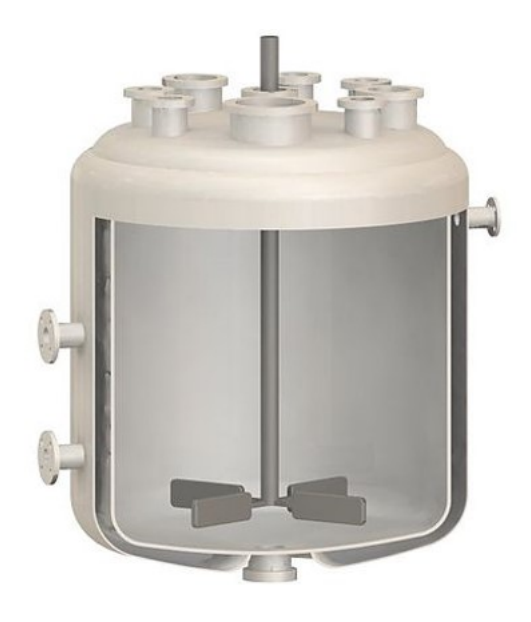

**Figura 1:** Estructura de reactor batch

#### **Fuente:** Lifeder

Luego de este proceso se realizaría la limpieza, si fuese necesario, y estaría listo para otro trabajo. Este reactor sigue los siguientes pasos:

- Agregar una carga de reactivos.
- Llevar a sus condiciones de operación.
- Mantener las condiciones de reacción.
- Dirigir el reactor a las condiciones requeridas para recoger el producto.
- Limpiar el reactor.

Sin embargo, cabe mencionar que la característica principal es la concentración de los reactivos, ya que a medida que avanza el tiempo estos van variando dentro del reactor  $(12)$ .

• Reactores semi-continuos

Son el punto medio entre los reactores batch y los continuos,es decir se podrían considerar híbridos porque la característica principal es que trabajan con flujo en estado transitorio o no estacionario, es decir, existen acumulaciones de masa en su interior, pero hay un flujo de entrada y salida de masa con los alrededores [\(12\)](#page-58-0).

• Reactores continuos

Este reactor trabaja de manera continua como lo menciona su nombre. Para esto se necesita mantener un flujo estable de alimentación de reactivos y salida de <span id="page-23-0"></span>productos. Durante su operación no varía el grado de la reacción, y mientras transcurre el tiempo presenta diferentes composiciones de los reactivos [\(12\)](#page-58-0), como se visualiza a continuación en la Figura [2.](#page-23-0)

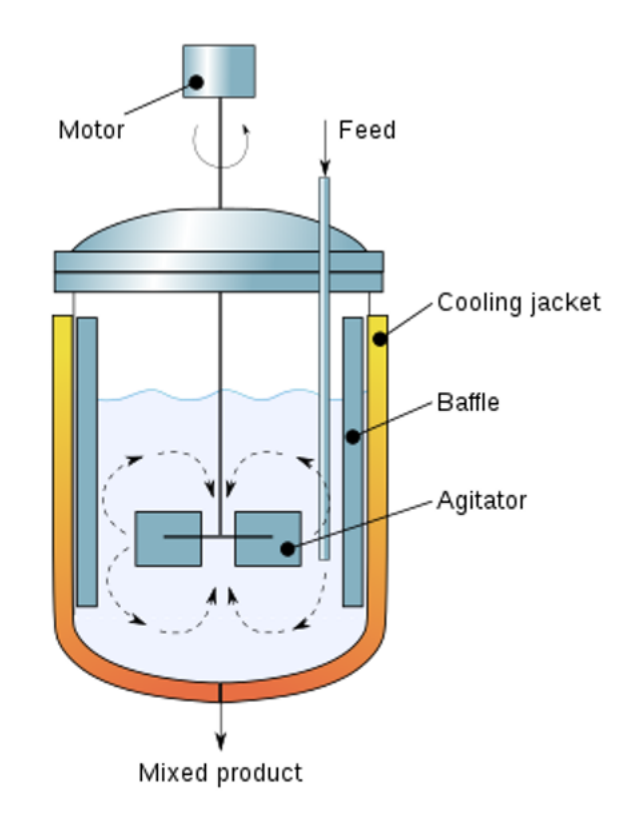

**Figura 2:** Estructura de reactor continuo

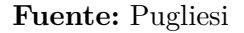

Estos permiten tener un mayor control sobre la calidad de los productos, sin embargo, hay que destacar que la instalación y puesta en marcha es costosa porque requieren de amplios sistemas de control, sin embargo, sus costos de operación son bajos, por lo que en las industrial son mayormente utilizados [\(12\)](#page-58-0).

Clasificación de reactores químicos según las fases

Los reactores químicos también pueden clasificarse según las fases que albergan, aquí podemos encontrar reactores homogéneos y reactores heterogéneos [\(12\)](#page-58-0). A continuación en la Figura [3](#page-24-0) se detalla de mejor manera esta distribución.

<span id="page-24-0"></span>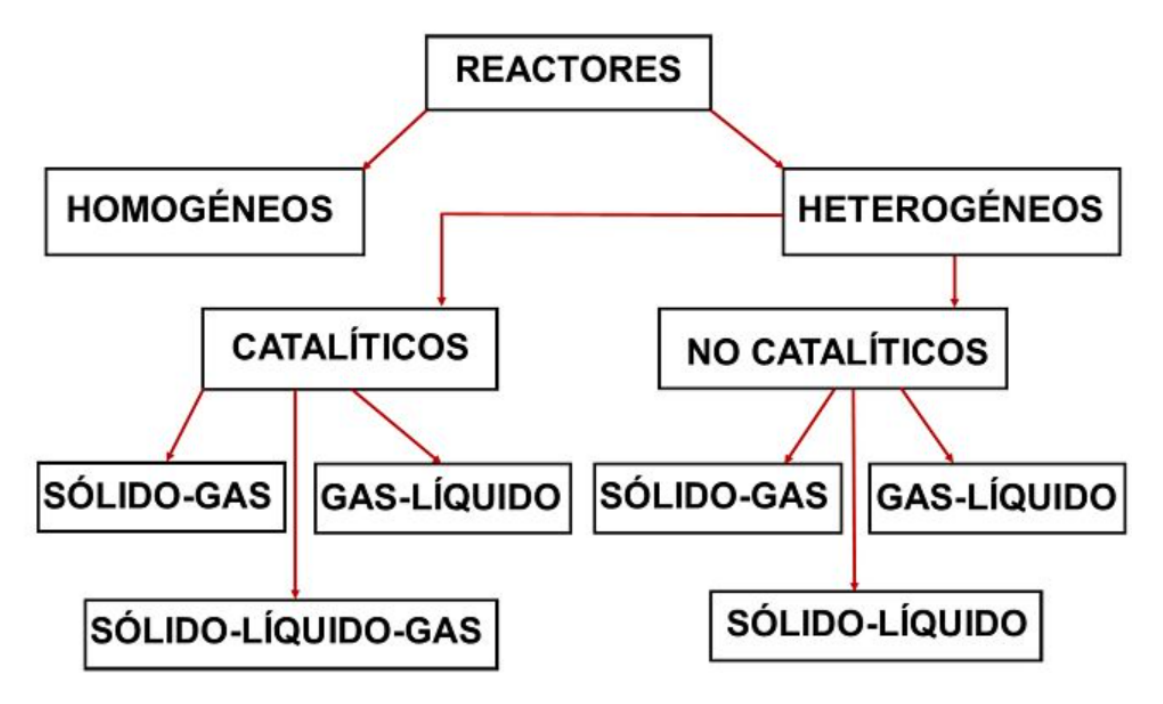

**Figura 3:** Distribución de los reactores homogéneos y reactores heterogéneos

#### **Fuente:** IQR

- **Reactores homogéneos:** requieren de una única fase para completar la reacción química, mayormente, son sumamente sencillos.
- **Reactores heterogéneos:** requieren de más una fase para completar la reacción. Estos a su vez, se pueden subclasificar en catalíticos y no catalíticos, siendo los primeros los que utilizan catalizadores para efectuar la reacción en el menor tiempo posible. Además, a su vez también los reactores catalíticos pueden subdividirse según el tipo de estados tales como sólido-gas, gas-líquido, sólido-líquido y sólidolíquido-gas.
- Clasificación de reactores químicos según el tipo de flujo

Se toma en cuenta diversos casos de flujo interno. Aunque, básicamente los podemos resumir en dos tipos:

- Reactores ideales: son descritos por ecuaciones sencillas y no consideran algún tipo de perturbación.
- Reactores no ideales: consideran el patrón del flujo, las zonas muertas, la mecánica del fluido, entre otros factores. Además, consideran líquidos más complejos, por lo tanto el mezclado puede ser pausado o apresurado[\(13\)](#page-58-1).

A continuación, de frente al desarrollo del proyecto, se profundiza en información relacionada con los reactores de flujo continuo y reactores colimados. Esto se debe a que el objetivo es diseñar e implementar un reactor de flujo continuo con luz UV y cotejar los resultados con un reactor colimado.

#### <span id="page-25-0"></span>**1.3. Reactores basados en luz ultravioleta**

Para poder finalizar con la clasificación de los diferentes reactores químicos existentes se realizará una revisión mas a profundidad de los reactores basados en luz ultravioleta, ya que serán los reactores que intervienen directamente en este proyecto.

Reactor de flujo continuo

Este tipo de reactor está constituido en un depósito con una agitación casi perfecta, en el que hay un flujo continuo. Se puede considerar que la mezcla es muy buena, si el tiempo de circulación del reactivo dentro del reactor es aproximadamente de una centésima del tiempo promedio que le toma al mismo elemento entrar y salir. No obstante, los reactores de flujo continuo pueden tener varias condiciones hidrodinámicas, es decir que se pueden subdividir en:

- Flujo de pistón
- Mezcla completa
- No ideal
- Reactor de flujo de pistón

Definido como aquel en donde las partículas introducidas al reactor permanecen en su interior el mismo periodo de tiempo. Esto nos garantiza no tener ningún tipo de dispersión en el transcurso en el que el fluido se desplaza a lo largo de este reactor [\(14\)](#page-58-2).

Reactor de mezcla completa

Aquel en el que el reactivo entrante se dispersa inmediatamente dentro del mismo. Adicionalmente este tendrá una concentración de cierta sustancia igual a la existente en todo el reactor en cualquiera instante de tiempo, por esta razón realizarlo resulta ser difícil y solo se podría presentar bajo condiciones ideales [\(14\)](#page-58-2).

Reactor de flujo no ideal

Este reactor es el punto intermedio entre los dos reactores hablados recientemente, de flujo de pistón y mezcla completa. Además, son encontrados generalmente en las unidades de tratamiento de plantas [\(14\)](#page-58-2).

Reactor colimado

<span id="page-26-0"></span>En este tipo de reactor, los diseños y configuraciones para su construcción son muy diversos. Mediante la realización de diferentes estudios se concluyó que para evitar efectos de borde, necesariamente la muestra irradiada no debe ser agitada y solamente un pequeño volumen de microorganismos deben ser utilizado paras el análisis de grado de inactivación como se visualiza en la Figura [4](#page-26-0) [\(15\)](#page-58-3).

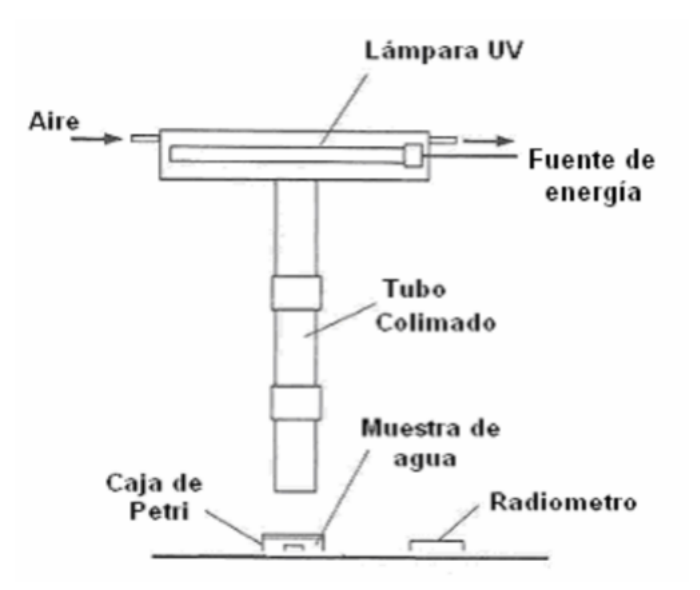

**Figura 4:** Estructura y componentes utilizados en el reactor colimado

#### **Fuente:** Vazquez

La aplicación más utilizada para este tipo de reactor es la desinfección de agua. Sin embargo, cabe mencionar que también tiene otros usos comunes como:

- Desarrollo de las relaciones de respuesta de inactivación UV para la prueba biodosimetría biológica
- Determinación de la susceptibilidad UV de diversos patógenos
- Degradación fotoquímica de contaminantes

En todas las aplicaciones mencionadas anteriormente, el uso de este reactor es esencial para obtener resultados exactos y reproducibles [\(15\)](#page-58-3).

#### <span id="page-27-0"></span>**1.4. Tipos de radiación UV**

<span id="page-27-1"></span>En la Figura [5](#page-27-1) se puede visualizar los tres tipos de radiación UV. A continuación, se explicará más a profundidad cada una de ellas:

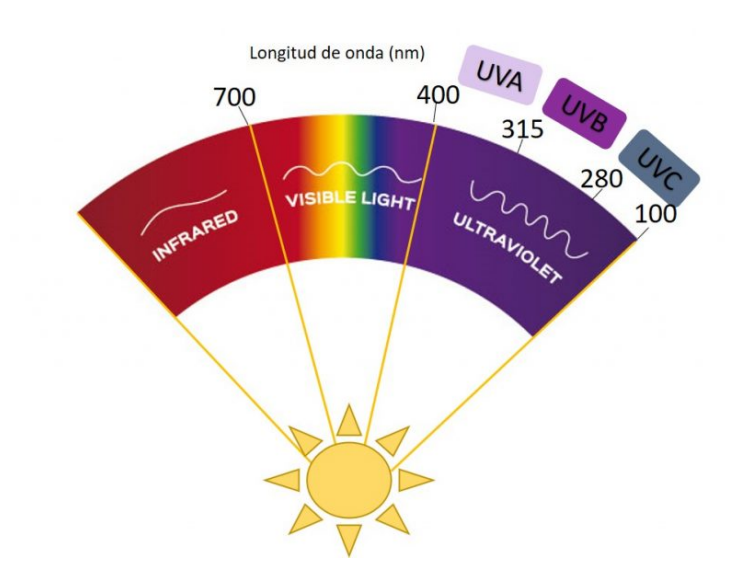

**Figura 5:** Longitudes de onda correspondientes a los tipos de radiación UV

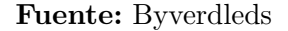

- Ultravioleta A (UV-A): Su longitud de onda esta entre 320 y 400 nm. Es la forma menos dañina de radiación ultravioleta y su vez es la que llega a la Tierra en mayor cantidad, esta es la menos energética y la que nos proporciona el bronceado de la piel, es decir que puede provocar el envejecimiento prematuro de la piel y su oscurecimiento [\(16\)](#page-58-4).
- Ultravioleta B (UV-B): Su longitud de onda esta entre 280 y 320 nm. Esta llega a la Tierra muy atenuada gracias a la capa de ozono, sin embargo, la que llega a la superficie de la Tierra es potencialmente nociva, puede afectar en el crecimiento de plantas y la exposición humana prolongada puede causar daños a la salud, tales como daños en la piel, reducción de la eficiencia del sistema inmunológico, aumento del riesgo de infecciones y la eficacia de vacunas, cataratas, entre otros [\(16\)](#page-58-4).
- Ultravioleta C (UV-C): Su longitud de onda esta entre 100 y 290 nm. Esta es la forma

más dañina de toda la gama de rayos ultravioleta ya que es muy energética, sin embargo, hay que considerar que esta es absorbida por el oxígeno y el ozono y nunca llega a la superficie terrestre. A pesar de todos los efectos negativos, cantidades pequeñas de radiación UV son beneficiosas para las personas, ya que beneficia al trato de varias enfermedades [\(16\)](#page-58-4).

#### <span id="page-28-0"></span>**1.5. Fuentes de luz UV-C**

Tradicionalmente se utilizaban lámparas de vapor de mercurio para fines de desinfección y esterilización, sin embargo, en los últimos tiempos se ha ido incorporando también el uso de LEDS UV-C. A continuación, se detallará más a profundidad cada uno de estas fuentes de LUZ UV-C [\(17\)](#page-58-5).

#### <span id="page-28-1"></span>**1.5.1. Lámparas de vapor mercurio de baja presión**

Forma parte de las fuentes de luz utilizadas para realizar acciones germicidas con radiación UV-C. Estas emiten una longitud de onda de 254nm aproximadamente, muy cercana a 260 nm que es el valor óptimo para el mejor efecto de desinfección [\(18\)](#page-58-6). Generalmente tienen una estructura física como la que se muestra en la Figura [6.](#page-28-2)

<span id="page-28-2"></span>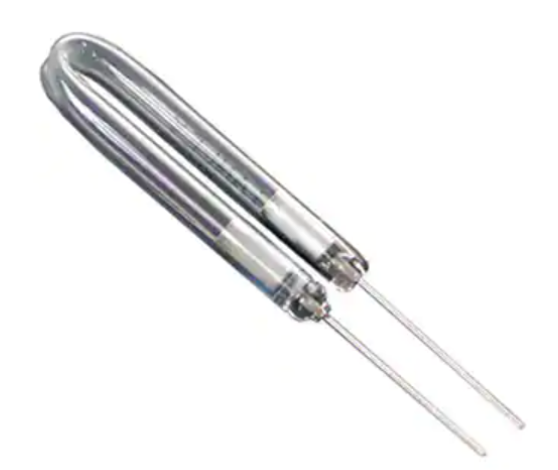

**Figura 6:** Estructura física de las lámparas de vapor de mercurio de baja presión

#### **Fuente:** Digi-Key

Además, presentan un color azul o violeta cuando están prendidas. Para el revestimiento del tubo se debe utilizar componentes que filtren las longitudes de onda, para evitar la generación de ozono, la cual es muy dañina para la salud [\(18\)](#page-58-6).

#### <span id="page-29-0"></span>**1.5.2. LED UV-C**

Esta tecnología tiene aplicación en el ámbito de la radiación UV, es por ello que se utiliza el AIGaN (nitruro de aluminio y galio) para su fabricación. Estos tipos de LED UV-C irradian mucha energía lo que provoca que sus encapsulados sean cerámicos y las ópticas primarias generalmente de cuarzo, como se muestra en la Figura [7,](#page-29-2) todo esto da como resultado que sean más costosos que uno convencional. Las principales características son [\(18\)](#page-58-6):

- Bandas de emisión entre 265-280nm.
- Vida muy corta respecto al LED convencional.
- Sensible a que se produzca disipación térmica.
- Precio alto.
- Eficacia entre el  $1,5, y, 3$  por cierto.
- Corriente de 20mA a 700mA.
- Libre de Mercurio.
- <span id="page-29-2"></span>Voltage Forward entre los 5V a los 8V.

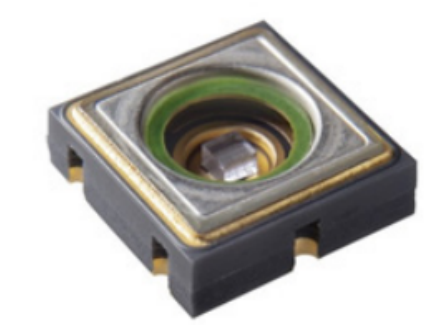

**Figura 7:** LED NCSU334A (NICHIA)

**Fuente:** Cicat

### <span id="page-29-1"></span>**1.5.3. Comparativa de fuentes: Lámparas de vapor mercurio de baja presión y LED UV-C**

Si bien, existen 2 diferentes fuentes de luz UV-C, se debe entender la diferencia que existen entre cada una de ellas, además de ciertos datos que benefician a la inclinación tanto de <span id="page-30-0"></span>las lámparas de mercurio como de los LED UV-C. A continuación, se presenta un cuadro comparativo de diferentes características a tomar en cuenta en la Tabla [5](#page-30-0) .

|                           | <b>LED</b>               | Baja Presión           |
|---------------------------|--------------------------|------------------------|
| NM Emisión Central        | 265nm - 280nm            | 254nm                  |
| Rendimiento               | $1,5 - 3\%$              | $30 - 40\%$            |
| LM70                      | 12.000h                  | No aplica              |
| LM50                      | 25.000h                  | No aplica              |
| Horas de vida             | Ilimitado                | 9000h                  |
| $N^{\circ}$ de encendidos | Ilimitado                | 50.000                 |
| Tipo de encendido         | Inmediato                | $1.2$ seg              |
| Alimentación              | Baja tensión $(5 - 8 V)$ | $25$ - $100\mathrm{V}$ |
| Regulación                | $0-100\%$                | N <sub>o</sub>         |
| Conectividad              | Cualquier Driver LED     | <b>DALI</b>            |
| $LM/\$$                   | Muy elevado              | Bajo                   |
| Ópticas                   | Múltiples alternativas   | No Aplica              |
| Focalización              | Óptica o reflector       | Reflector              |
| Dimensiones               | Reducidas                | Elevadas               |
| Adaptabilidad             | Elevada                  | Baja                   |
| Robustez Mecánica         | Elevada                  | Media                  |
| Disipador                 | Imprescindible           | No necesita            |
| Mercurio                  | N <sub>o</sub>           | Si(4Mg)                |
| Huella Ozono              | Muy baja                 | Baja                   |
| Potencial de mejora       | Elevado                  | Bajo                   |

**Tabla 5:** Tabla comparativa entre las fuentes de luz UV-C

**Fuente:** Cicat

## <span id="page-31-0"></span>**2. Capítulo 2: Metodología**

En este capítulo se presenta el proceso de diseño y construcción del reactor de flujo continuo para desinfección de agua de consumo humano. Cuenta con breves explicaciones sobre los distintos recursos de software utilizados para el diseño y desarrollo, además de especificaciones consideradas al momento de realizar cada estructura o programa. Por otro lado, cabe destacar que las imágenes que se presentan en este capitulo son de creación propia.

- En la Sección [2.1,](#page-31-1) se explica el proceso de diseño del reactor de flujo continuo, considerando características que permitirán diferentes configuraciones del flujo del agua.
- En la Sección [2.2,](#page-34-0) se muestra la estructura de los módulos y el desglose de las partes físicas del mismo. El diseño consta de la cobertura y la tapa, todo esto acorde a las dimensiones de la placa electrónica.
- En la Sección [2.3,](#page-37-0) se especifica los paquetes de software utilizados para la programación, en este caso el IDE de Arduino y Labview. Se muestra el funcionamiento de la interfaz gráfica, su comunicación serial con el arduino y la comunicación del mismo con los controladores WS2811.
- En la Sección [2.4,](#page-42-0) se encuentra los esquemáticos y diseño correspondientes a las placas electrónicas realizadas para cada módulo.

### <span id="page-31-1"></span>**2.1. Diseño del reactor de flujo continuo**

Parte fundamental de este proyecto es el diseño del reactor de flujo continuo, ya que en este se introducirá al agua, la cual posteriormente sera desinfectada mediante los UV LEDs. Es por esta razón, que su diseño debe cumplir con ciertas características, como posibilitar un correcto flujo de agua dentro del mismo, así como también el óptimo ingreso y salida de la sustancia liquida vital para los seres humanos, el agua. Basados en el estudio del arte anteriormente realizado se plantea el siguiente reactor.

#### <span id="page-31-2"></span>**2.1.1. Diseño frontal del reactor de flujo continuo**

En la figura [8](#page-32-1) se puede observar el diseño frontal que tiene el reactor de flujo continuo, en este caso tiene una dimensión de 400\*700mm y 120 mm de profundidad. Las dimensiones de este reactor se deben a que en la mayoría de estudios ya realizados, determinaron que el ancho

<span id="page-32-1"></span>del mismo debe ser menor al largo, es decir que no tenga una forma cuadrada sino rectangular. Dentro del mismo se realizaron extrusiones de 260\*30mm y 10 mm de profundidad, estas ranuras se realizaron con el fin de poder introducir extensiones que permitan que el flujo del agua pueda tener varias configuraciones.

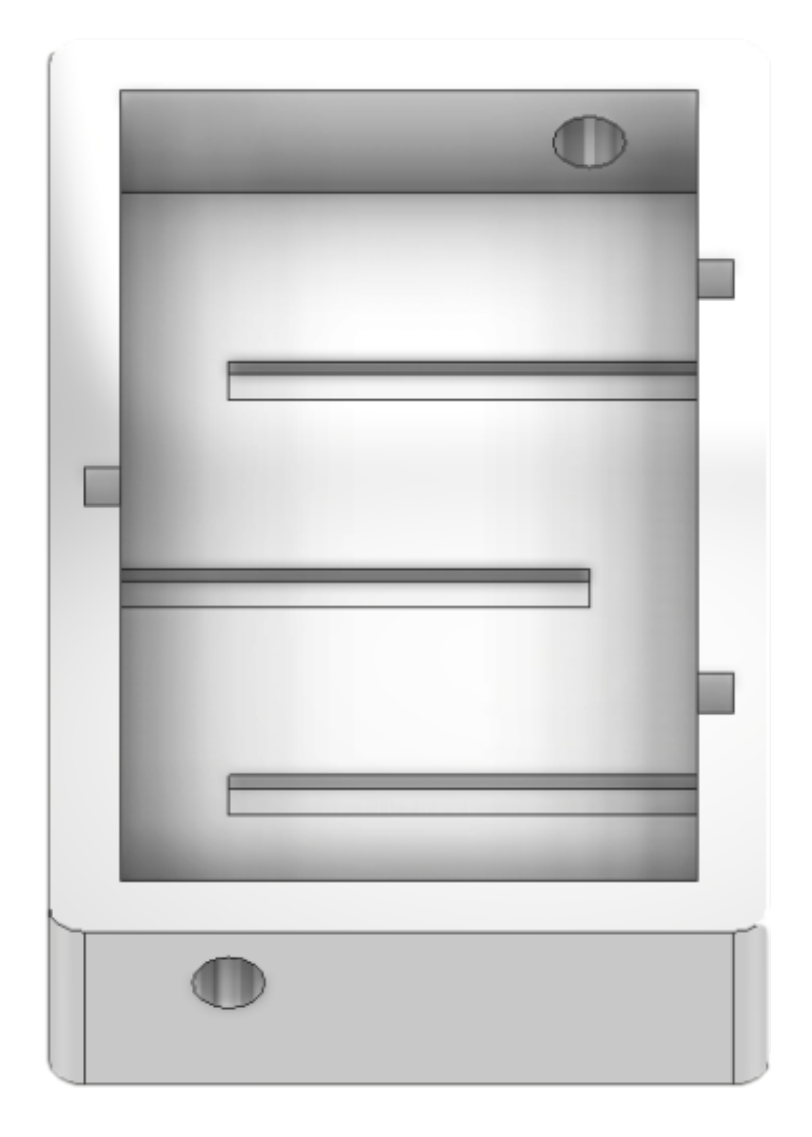

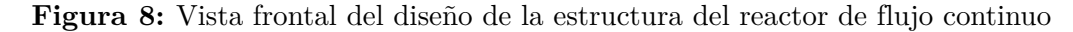

#### <span id="page-32-0"></span>**2.1.2. Diseño lateral del reactor de flujo continuo**

Con respecto al diseño lateral del reactor se puede visualizar que se realizó un agujero en la parte superior y otro en la parte inferior, esto con el fin de permitir la entrada y salida <span id="page-33-0"></span>del agua. También se incluyeron ranuras en ambos laterales del reactor, con las mismas dimensiones que las de la parte frontal, estas permitirán que las extensiones que se vayan a ubicar en estas ranuras se mantengan bien sujetas a la estructura del reactor.

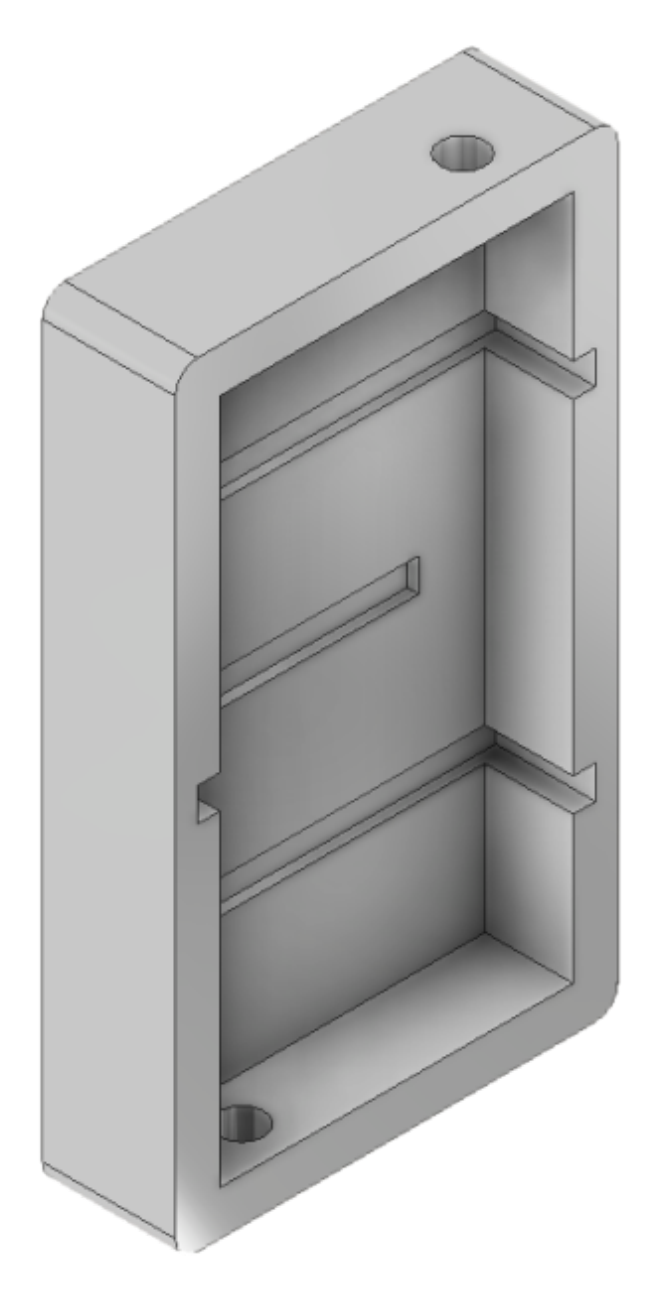

**Figura 9:** Vista lateral del diseño de la estructura del reactor de flujo continuo

#### <span id="page-34-0"></span>**2.2. Diseño de la estructura de los módulos del reactor en Inventor**

Inventor es un software que se utiliza para el diseño, renderización y la simulación de prototipos con un propósito final [\(19\)](#page-58-7). Se opta por utilizar esta plataforma ya que se busca realizar un modelo modular, es decir que se pueda variar la posición de los módulos alrededor del reactor de acuerdo a las pruebas de experimentación que el usuario requiera realizar. A continuación, mostramos desglosadas las partes que conforman los módulos del reactor.

### <span id="page-34-1"></span>**2.2.1. Diseño de la estructura de la tapa del módulo utilizado alrededor del reactor**

En la figura [10](#page-35-1) se observa el diseño de la tapa del módulo. La dimensión de la misma es de 58\*58 mm y de 2 mm de ancho debido al ancho que tienen los UV LEDs, permitiendo que estos queden a ras de la tapa. A su vez también contiene 9 huecos repartidos en la parte del medio de 4\*4 mm aproximadamente ubicados acorde a la dimensión de la placa electrónica. Hay que tener en consideración que la separación entre estos siempre será la misma, sin embargo, cabe mencionar que los huecos que se ubican a los lados tendrán la mitad de la medida que los que se encuentran en el medio, logrando de esta manera que al ubicarlos uno al lado del otro mantengan la misma distancia todo el tiempo. Además de 4 huecos de 5 mm de diámetro en cada una de las esquinas, permitiendo que podamos ingresar tornillos M3 para lograr la sujeción de la placa electrónica con la tapa.

<span id="page-35-1"></span>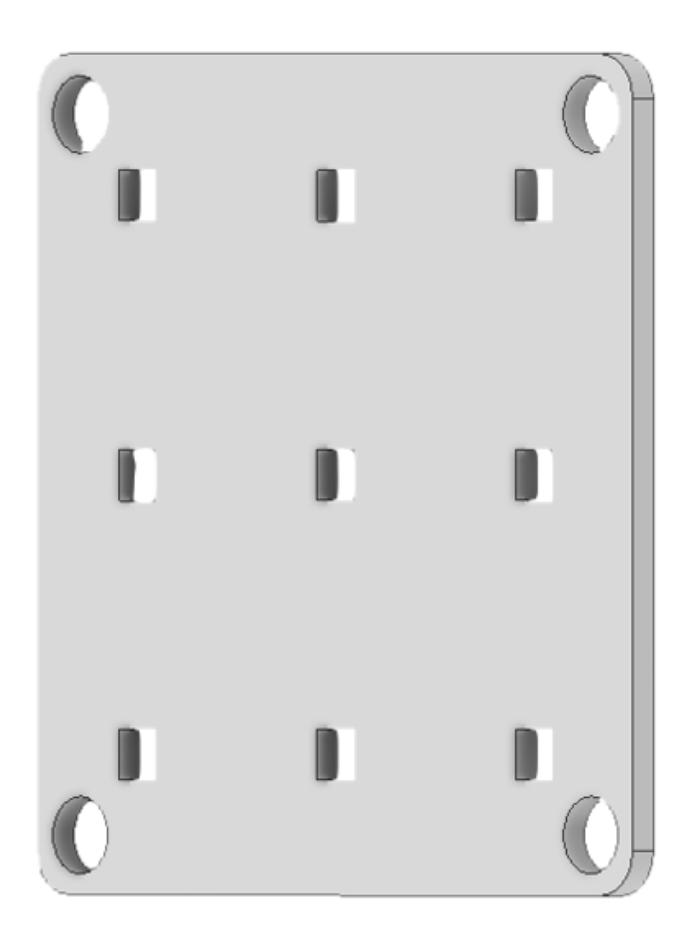

**Figura 10:** Vista lateral de la tapa del módulo

### <span id="page-35-0"></span>**2.2.2. Diseño de la estructura de la cobertura del módulo utilizado alrededor del reactor**

En la figura [11](#page-36-0) se observa el diseño de la cobertura del módulo. La dimensión de la misma es de 65\*65 mm y 50 mm de ancho para permitir que los conectores de 3 pines marca Cannon entren a lo largo del mismo. Adicionalmente, se realizaron 4 huecos de 5,3 mm de diámetro y 2,3 mm de ancho por los 4 lados del módulo, con una distancia de 12,5 mm entre ellos que permitirán introducir imanes VNDUEEY para permitir que la configuración de ubicación pueda ser modular y el usuario pueda ubicar los módulos a su conveniencia. Además, se añadieron 4 huecos más en cada esquina con un diámetro de 3,3 mm y 45 mm de extrusión interna que permitirán introducir tornillos M3 y garantizar la sujeción de todo el módulo completo. Se los ubico a 5 mm del filo ya que esto nos facilitara poder introducir la placa electrónica y su tapa, logrando un mejor acople de toda la estructura como tal.

<span id="page-36-0"></span>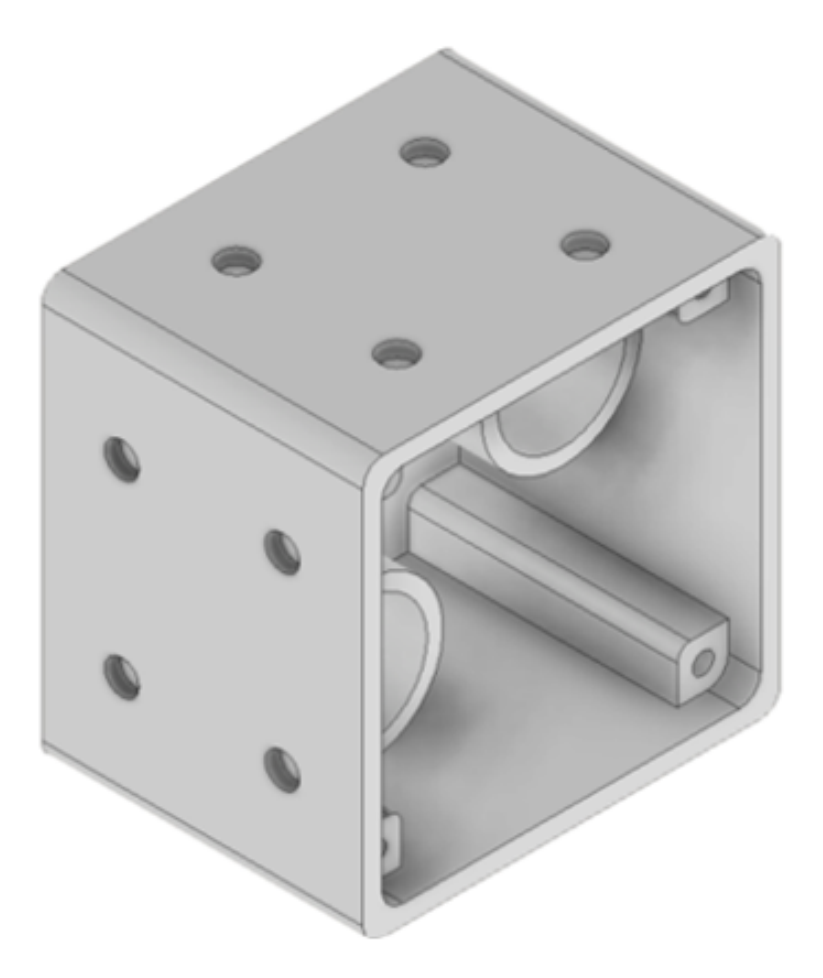

**Figura 11:** Vista frontal de la cobertura del módulo

En la parte trasera se realizaron dos huecos de 18,5 mm de diámetro y 2 mm de profundidad en donde se introducirán los conectares Cannon antes mencionados, cabe destacar que desde el mismo punto se agregó otro hueco de 23 mm de diámetro con una extrusión de 30 mm, lo cual permitirá que los conectores Cannon queden mas fijos a la estructura y no haya posibilidad que se puedan mover.

<span id="page-37-1"></span>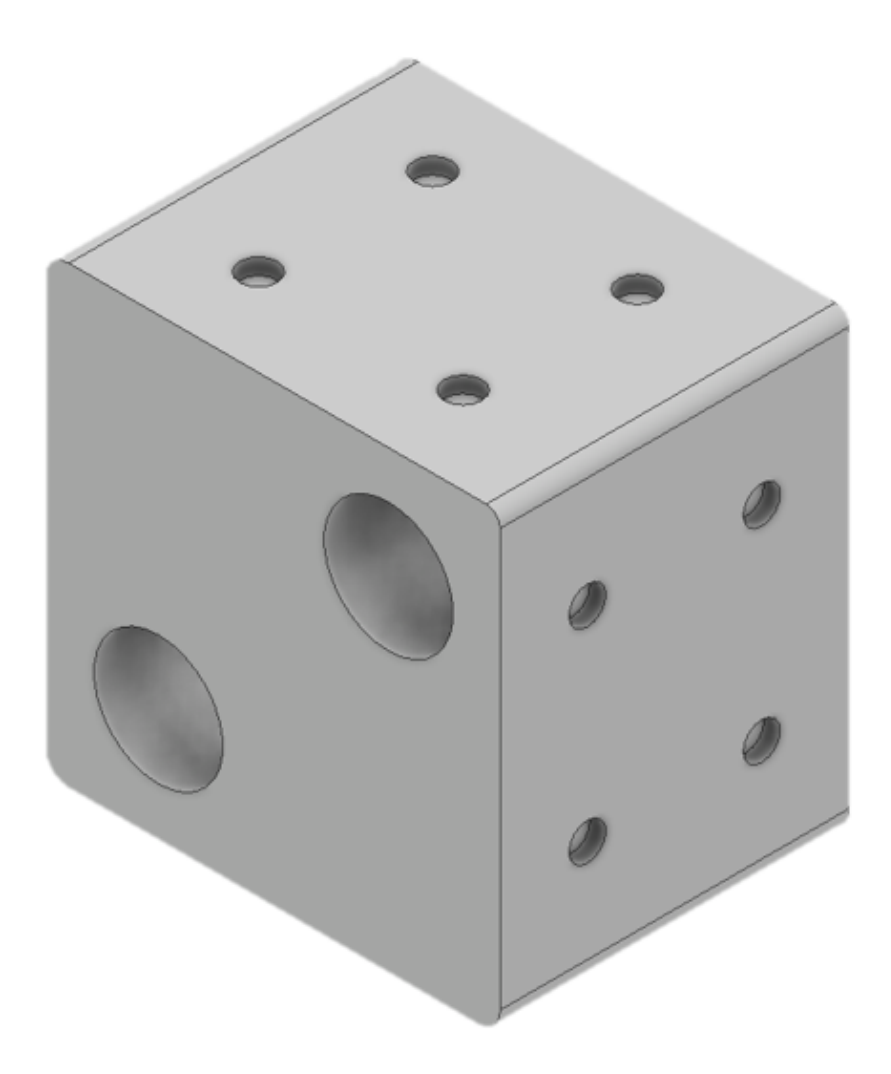

**Figura 12:** Vista trasera de la cobertura del módulo

# <span id="page-37-0"></span>**2.3. Control por medio de interfaz gráfica de los módulos del reactor de flujo continuo.**

El control se realizó mediante comunicación serial por las plataformas IDE Arduino y Labview. Arduino consta con su software y hardware libre que esta constituido por un microcontrolador re-programable. Consta con varios pines de entrada y salida, tanto analógica como digital, que permiten establecer conexiones entre el microcontrolador y los diferentes actuadores [\(10\)](#page-57-9) Por otra parte la plataforma LabView es un entorno de programación gráfica para realizar sistemas de control en diferentes áreas, además tiene conectividad con otros protocolos y lenguajes de programación. En este caso mediante su driver de VISA, se puede realizar una comunicación serial con el microcontrolador de Arduino para poder realizar el control de los LEDs. [\(20\)](#page-58-8)

Se optó por estas dos plataformas ya que para una primera experimentación tiene todas las herramientas necesarias para llevar a cabo este proyecto. El IDE de arduino consta con las librerías necesarias para poder programar al controlador WS2811, mientras que LabView tiene la robustez necesaria para poder realizar una interfaz gráfica con todo lo que requiera el proyecto.

A continucaión se especificará el procedimiento para lograr un correcto control.

#### <span id="page-38-0"></span>**2.3.1. Programación en el IDE de Arduino:**

En primera instancia se deben descargar las librerías necesarias para el controlador a utilizar. En este caso el controlador para dar la señal a los UV LEDs es el WS2811. Este controlador utiliza la librería de Adafruit Neopixels, específicamente para manejar LEDs.

<span id="page-38-1"></span>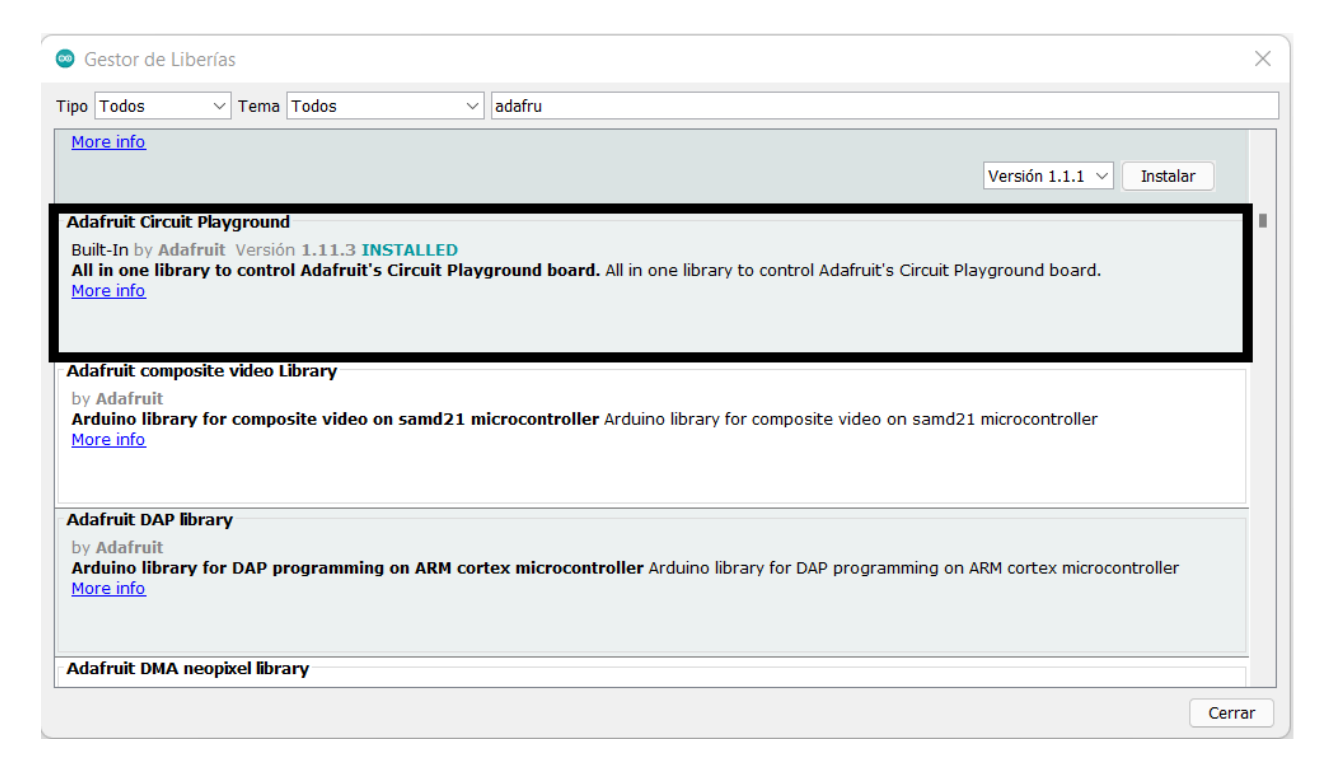

**Figura 13:** Librería Adafruit Neopixels

Una vez realizada la descarga de esta librería se debe incluir en el main general para poder ejecutar y utilizar la librería de manera correcta. En la figura [14](#page-39-0) se muestra como se incluyen las librerías. Teniendo en cuenta que: se va a enviar la comunicación serial por el pin <span id="page-39-0"></span>6, NUMPIXELS es la cantidad de controladores que se va a utilizar, en este caso 30, ya que cada controlador da la señal a 3 UV LEDs y se utiliza 90 UV LEDs.

```
#include <Adafruit NeoPixel.h>
#ifdef AVR
#include <avr/power.h> // Required for 16 MHz Adafruit Trinket
#endif
#define PIN
                   6
#define NUMPIXELS 30
Adafruit_NeoPixel pixels(NUMPIXELS, PIN, NEO_GRB + NEO_KHZ800);
```
**Figura 14:** Incluir Librería de Adafruit Neopixel

<span id="page-39-1"></span>Se utiliza el puerto serial para la comunicación entre labview y arduino, en el cual una variable tipo char almacenará los datos para proceder a su lógica en la cual si es que si la interfaz en Labview da cierto valor realice una acción, caso contrario este no realice ninguna acción. En la figura [15](#page-39-1) se puede observar la lógica utilizada:

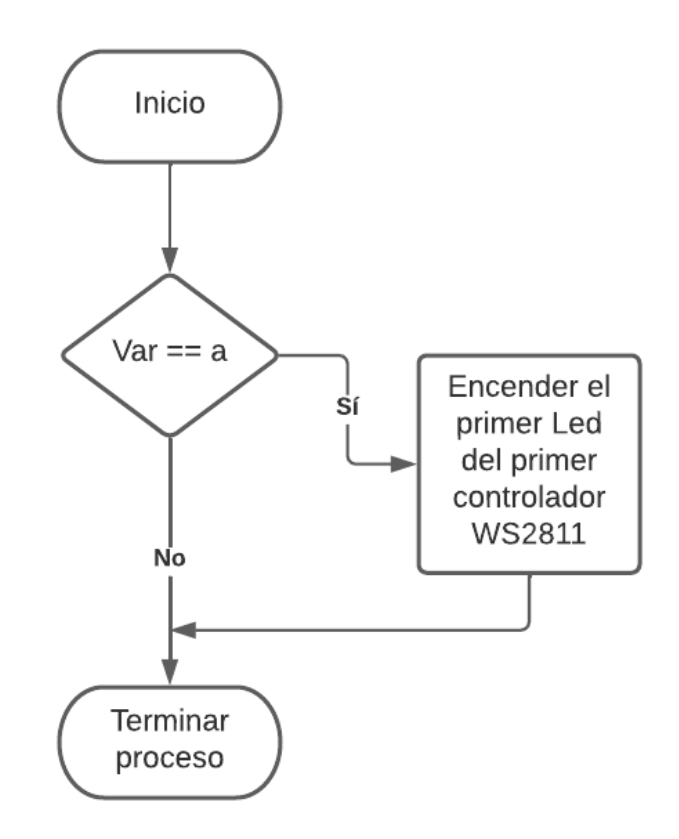

**Figura 15:** Diagrama de flujo con la lógica para el control de los UV LEDs.

En la figura [15](#page-39-1) se observa las lineas de programación pixels.setPixelColor y pixels.show, envían la información serial al controlador WS2811, al cual le indica específicamente cual de los LEDs debe encenderse y de que controlador. en este caso cuando la variable sea c del controlador 0 se va a encender a su máximo el UV LED 1.

#### <span id="page-40-0"></span>**2.3.2. Programación en Labview:**

Inicialmente es recomendable utilizar una versión compatible con VISA, ya que mediante este se va a realizar la comunicación entre Labview y Arduino. en este caso se utiliza Labview 2018. Lo principal es descargar el paquete de VISA de la pagina oficial de National Instruments. Incluir también VISA desde el VI Package Manager. Incluidos ya estos dos procesos

<span id="page-40-1"></span>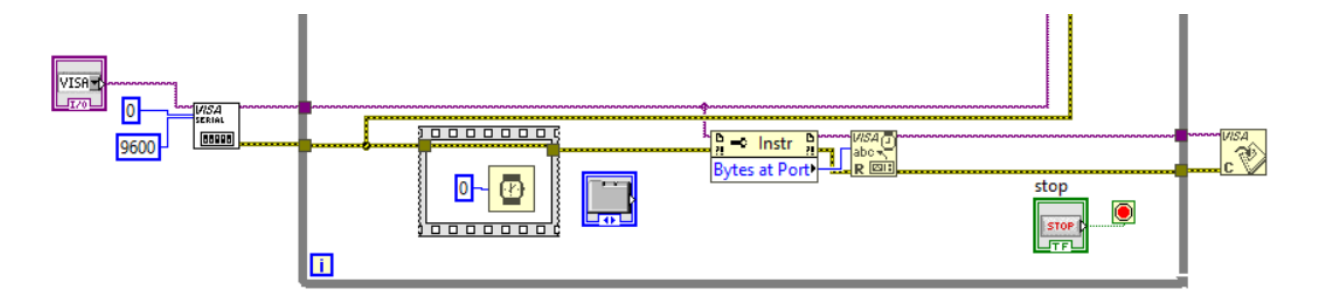

**Figura 16:** Conexión de VISA para comunicación de Labview y Arduino.

En la figura [16](#page-40-1) se observa que el canal de visa inicial es el que va a decir en que puerto va a estar comunicado el controlador inicial del proceso. También especifica el puerto serial por el cual va a ser enviado la información como es el serial 9600. Su temporizador para que ejerza el envío de datos, en este caso es de 0 ya que queremos la mayor eficiencia de la comunicación. También se observa un canal de lectura y uno de comunicación.

<span id="page-41-0"></span>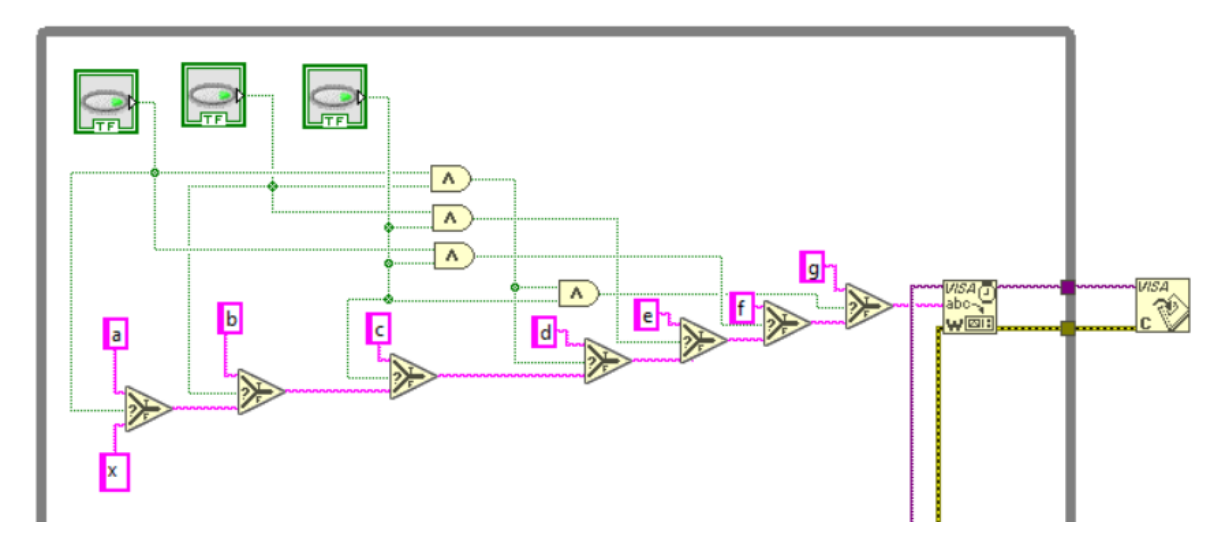

**Figura 17:** Lógica de Labview.

En la figura [17](#page-41-0) podemos observar el control de 3 botones que generan la comunicación a 3 UV LEDs diferentes. La variable "x" es el estado de apagado de los 3 UV LEDs, mientras que las variables "a", "b" y "c" muestran el estado de encendido de cada uno de los UV LEDs por separado. Para evitar inconvenientes de cruce de información en las señales para cada uno de los LEDs, se utiliza programación en base de lógica booleana con compuertas digitales "AND". De esta forma la letra "d" realiza el encendido del UV LED 1 y 2, la letra "e" el encendido del UV LED 2 y 3, la letra "f" el encendido del UV LED 1 y 3 y finalmente la letra "g" realiza el encendido de los 3 UV LEDs. Gracias al operador de "Select Function" que envía la información mediante un canal de escritura y comunicación del VISA para que el arduino reciba la información. Este procedimiento se realiza para los 90 UV LEDs que se van a controlar.

<span id="page-42-1"></span>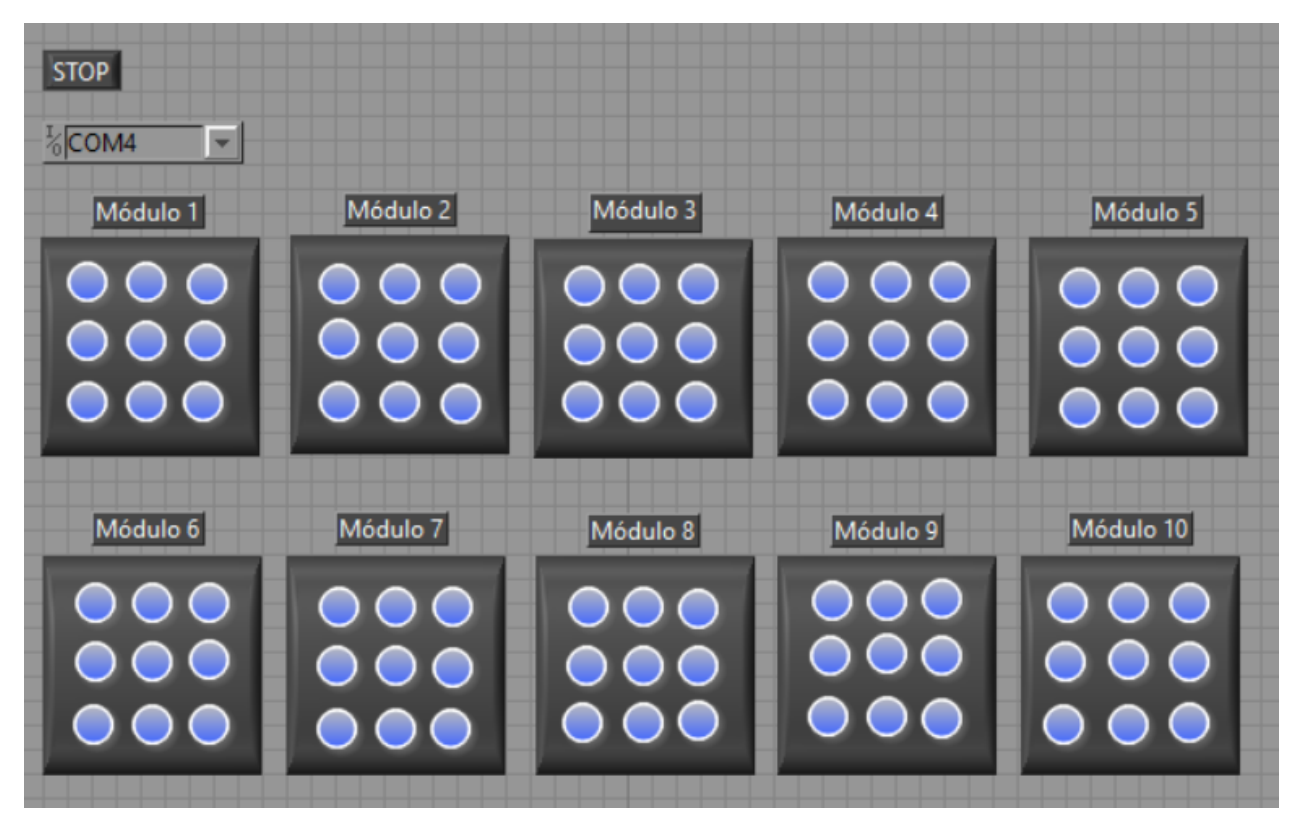

**Figura 18:** Interfaz gráfica.

En la figura [18](#page-42-1) se observa la interfaz gráfica que se implementó para el control de los 90 UV LEDs. Teniendo así de forma ordenada los 10 módulos a disposición y control total de cada uno de los UV LEDs. También se observa el un slide de VISA donde se selecciona el puerto de comunicación con el arduino. Además de un botón de paro general en caso de ser necesario.

# <span id="page-42-0"></span>**2.4. Elaboración de placas electrónicas en el software Altium Designer:**

Altium Designer es un software de diseño de PCB, que combina esquemáticos y diseño 3D con la finalidad de recrear en un espacio placas electrónicas a fin de proceder con su manufactura [\(21\)](#page-58-9).

Inicialmente se crearon los esquemáticos referentes a cada sección de la placa, además del PCB 3D. El sistema se muestra en la figura [19.](#page-43-1) Consta de 4 partes fundamentales: Alimentación, diseño del circuito del WS2811, potencia de los UV LEDs y PCB 3D.

<span id="page-43-1"></span>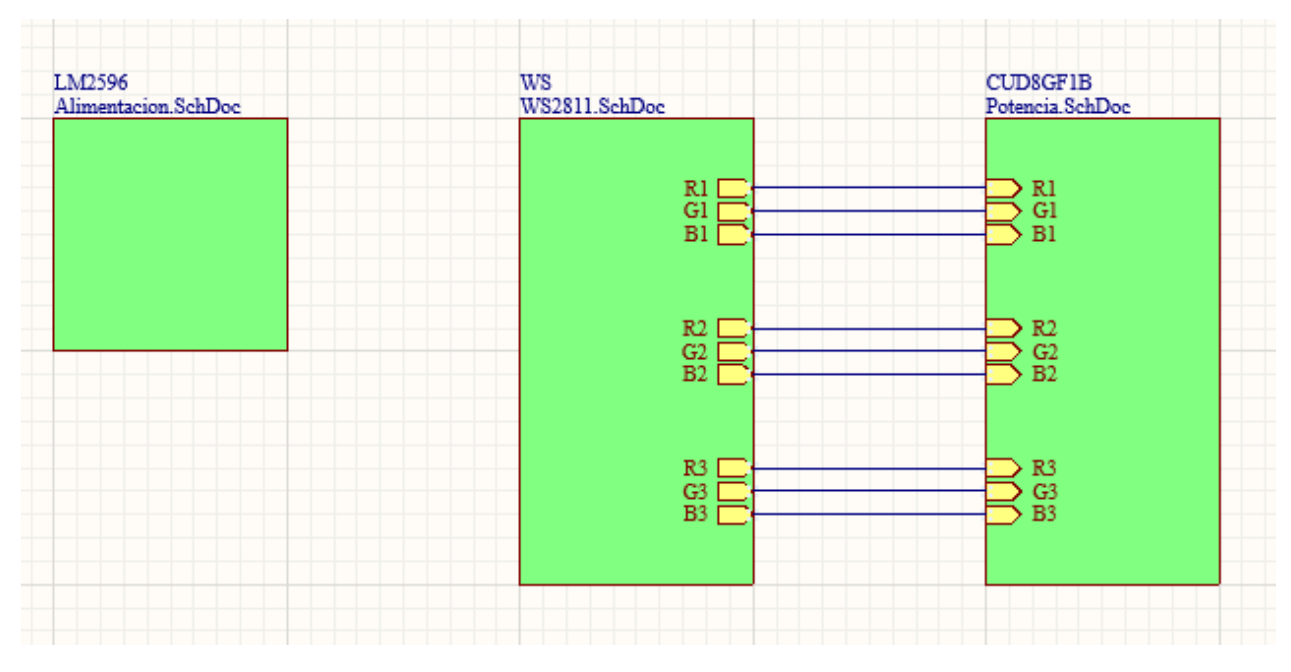

**Figura 19:** Diagrama de bloques.

#### <span id="page-43-0"></span>**2.4.1. Alimentación:**

La alimentación es el bloque que energiza al sistema, en la figura [20](#page-43-2) observamos el circuito a utilizar para la parte de la alimentación, como se puede observar se utiliza una fuente de 12V a 20A, motivo por el cual se utiliza un LM2596, este convierte la corriente directa a corriente directa regulada. El controlador WS2811 funciona a 6V, motivo por el cual el convertidor nos entrega al final el voltaje y corriente necesario por módulo, es decir cada módulo funciona a 6V 2,2A, lo que significa variar el voltaje de entrada mediante la resistencia variable hasta llegar al valor que se requiere.

<span id="page-43-2"></span>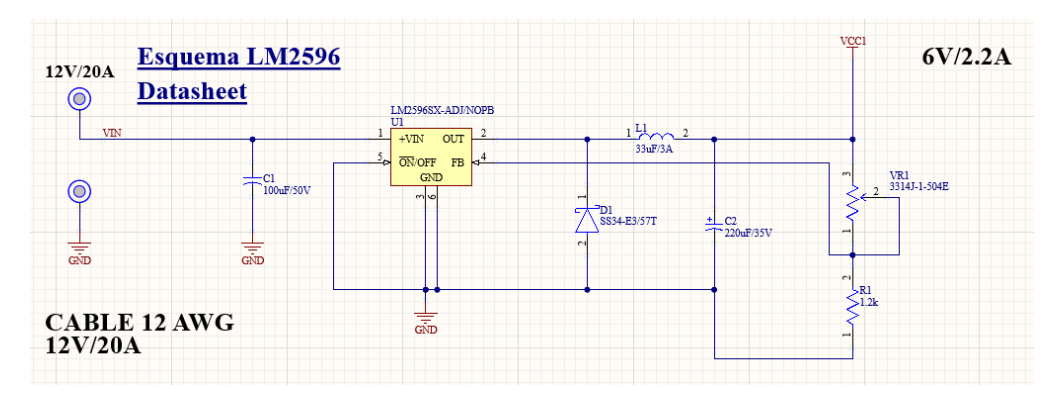

**Figura 20:** Alimentación de la placa.

#### <span id="page-44-0"></span>**2.4.2. Diseño del circuito WS2811:**

En la figura [21](#page-44-2) se realiza el circuito del WS2811 que consta de su Voltaje de entrada, tierra, los 3 pines de salida para el control de 3 UV LEDs, además de su canal de entrada y salida para la comunicación serial entre los diferentes WS2811. Este entrega la señal en forma de cascada a cada WS2811 para que este ejerza la función que es entregada desde la interfaz de control realizada en Labview.

<span id="page-44-2"></span>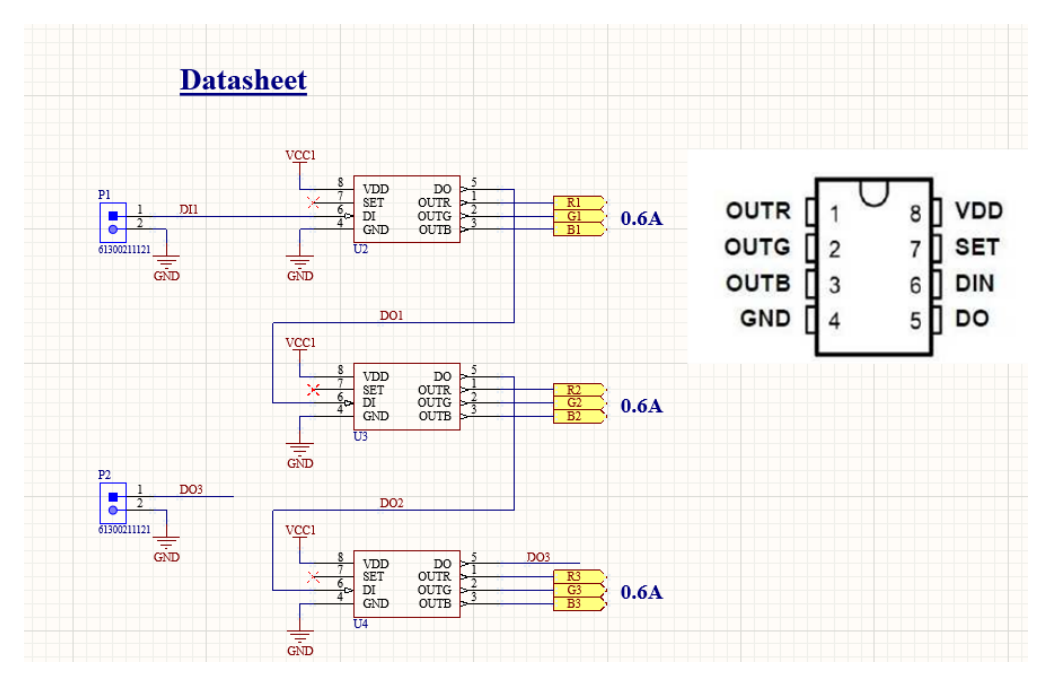

**Figura 21:** Circuito WS2811.

#### <span id="page-44-1"></span>**2.4.3. Cálculos del circuito de potencia**

Para poder alimentar los UV LEDs se necesitó realizar un circuito de potencia que permita convertir 12V-20A a 6V-200mA.

Inicialmente se encontró el valor de la resistencia del colector *R<sup>c</sup>* y su potencia *PRc* :

$$
R_c = \frac{V_r}{I_r} = \frac{12V - 6V}{200mA} = \frac{6V}{200mA} = 30\Omega
$$
\n(1)

$$
P_{Rc} = V_r * I_r = 6V * 200mA = 1,2W
$$
\n(2)

#### **Valor comercial resistencia del colector**: **33**Ω **- 1,5W**

Al trabajar con transistores debemos conocer los siguientes parámetros:

- *β*: representa la eficiencia del transistor, mientras mayor sea su valor mas eficacia tendremos.
- G: representa la relación de transferencia de corriente directa.

Cabe mencionar que ambos datos los encontramos en la hoja de datos del transistor, que en este caso es el BCV49. Una vez realizada esta aclaración, procedemos a encontrar la corriente de base *Ib*:

$$
I_b = \frac{I_c}{\beta} * G = \frac{200mA}{2000} * 5 = 0, 5mA
$$
\n(3)

Finalmente se calculó la resistencia de base *Rb*, cabe mencionar que el voltaje de la base  $V_B$  fue restado 0,7V correspondientes al voltaje base-emisor  $V_{be}$ .

$$
R_b = \frac{V_b}{I_b} = \frac{12V - 0, 7V}{0, 5mA} = \frac{11, 3V}{0, 5mA} = 22, 6K\Omega
$$
\n<sup>(4)</sup>

$$
P_{Rb} = V_b * I_b = 11,3V * 0,5mA = 0,00565W = 5,65mW
$$
\n
$$
(5)
$$

#### **Valor comercial resistencia de base**: **22K**Ω **- 1/4W**

#### <span id="page-45-0"></span>**2.4.4. Potencia:**

En la figura [22](#page-46-1) se puede observar como los transistores reciben la señal del WS2811 lo cual eleva su corriente a 0.2A a 6V que es el consumo de cada UV LED. Teniendo en cuenta que esta es la etapa donde ejerce más potencia, el cálculo de las resistencias entregan una potencia de 1.5W a 2W. Esto se especifica en el apartado de cálculo del circuito.

<span id="page-46-1"></span>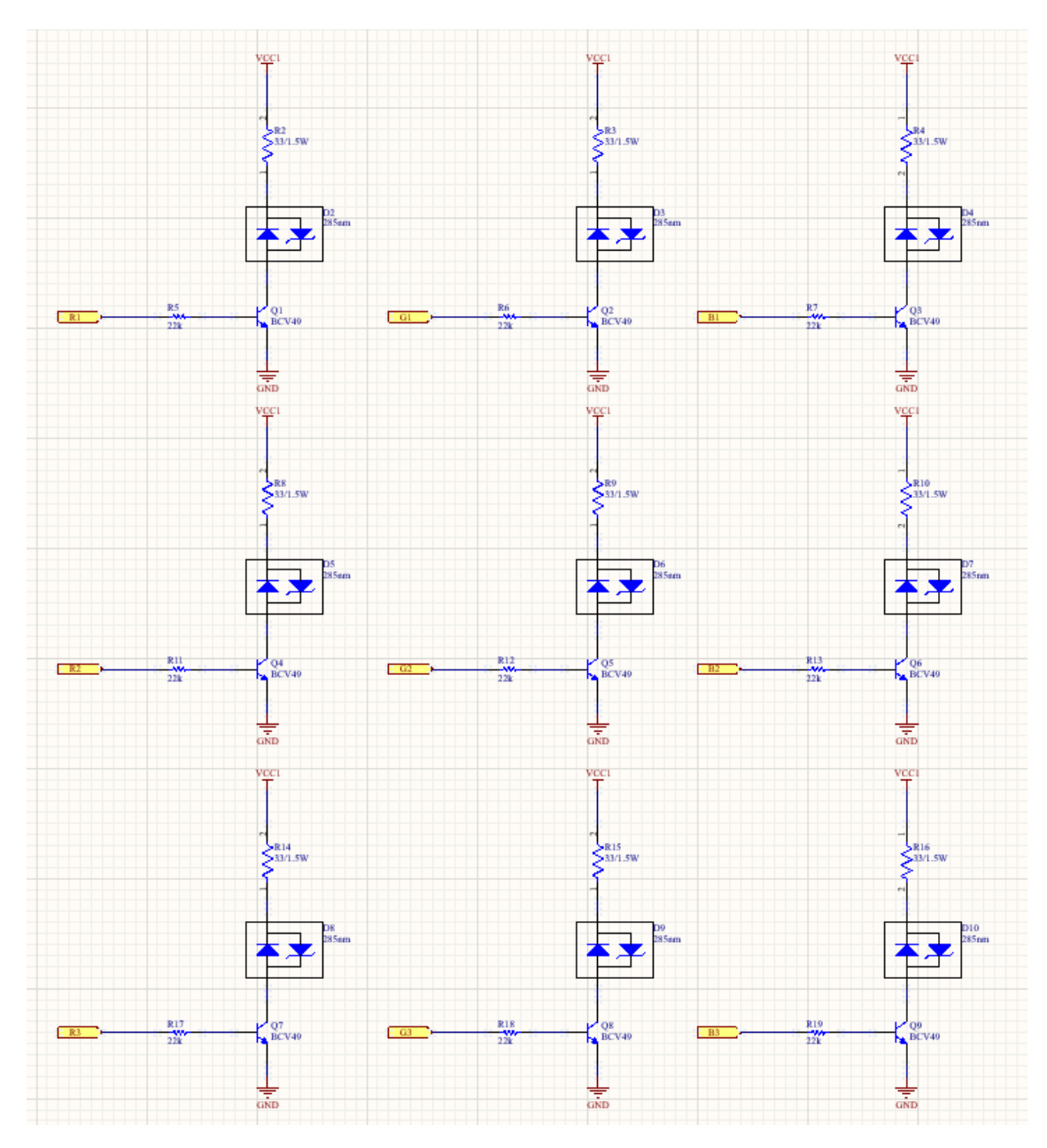

**Figura 22:** Circuito de potencia para los UV LEDs.

### <span id="page-46-0"></span>**2.4.5. PCB:**

Como requerimiento generales para el diseño del PCB se tomó en cuenta lo siguiente:

- **Normas de diseño:** IPC 222, IPC 2222, IPC 610 y normas del producto como IEC 6061-1-2-10.
- **Clase de desempeño IPC:** Clase 2.
- **Nivel de productividad:** B-Standard.
- **Montaje/Ensamble:** 2 caras.
- **Ensamble Local:** Si.
- **Fabricación Local:** Si.
- **Tamaño del PCB:** 57mm x 57mm (max). 4 tornillos de 3mm(diámetro) para sujección del PCB

Especificacines de manufactura:

- **Ancho de pistas:** 3mm
- **Espacio entre pistas:** 2mm.
- **Número de capas:** 2.

Especificaciones de ensamble:

- **Componente más pequeño a ensamblar:** UV LEDs, Diodos, resistores, transistores, WS2811.
- **Componente más grande a ensamblar:** .LM2596, Capacitores, Inductor.
- **Ensamblaje por 2 lados:** Si.
- **Cantidad de tarjetas a producir:** 10.

#### <span id="page-47-0"></span>**2.4.6. PCB Top Layer y Bottom Layer**

En la figura [23](#page-48-0) podemos observar la capa Top Layer la cual contiene las rutas de alimentación de la placa, las lineas de color rojo son las encargadas de energizar los componentes y dar la señal. En la figura [24](#page-48-1) podemos observar el plano de tierra o GND, encargado de que todo circuito funcione de manera correcta.

<span id="page-48-0"></span>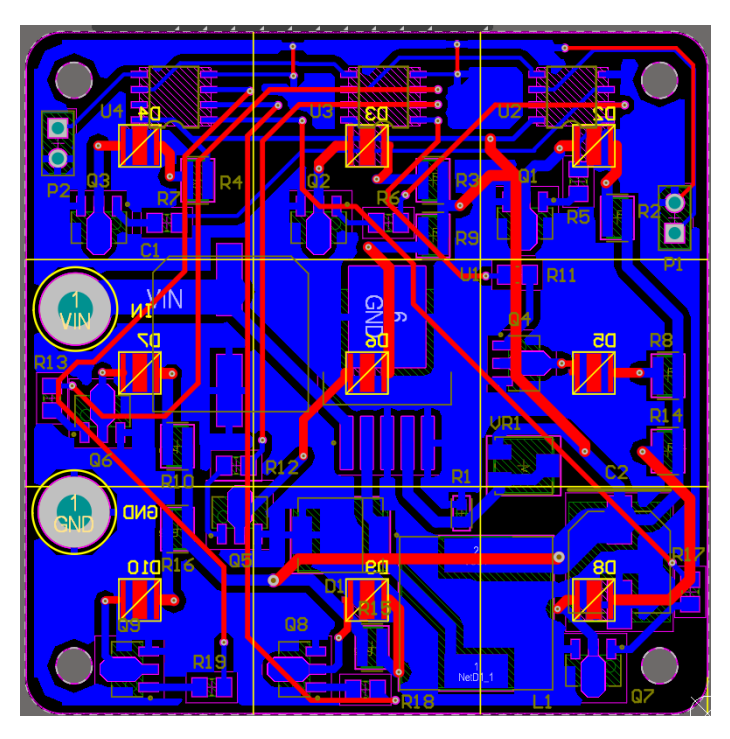

**Figura 23:** Capa Top Layer PCB

<span id="page-48-1"></span>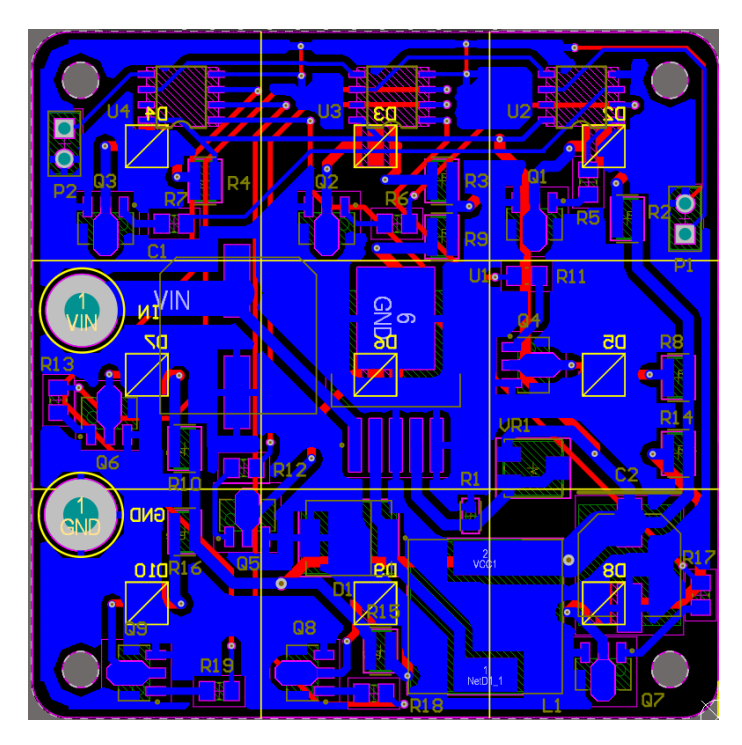

**Figura 24:** Capa Bottom Layer PCB

#### <span id="page-49-0"></span>**2.4.7. PCB 3D**

En la figura [25](#page-49-1) se puede observar la parte frontal de la placa, en esta parte se encuentra únicamente los UV LEDs, esto se debe a que va a ser la única parte expuesta del módulo para la desinfección de agua.

En la figura [26](#page-50-0) se puede observar todos los demás componentes del circuito, es decir el circuito de alimentación, el circuito de potencia y el circuito de los controladores WS2811, en este caso se exceptúa el circuito de los UV LEDs, ya que estos se encuentran en la parte frontal de la placa como se había mencionado anteriormente.

<span id="page-49-1"></span>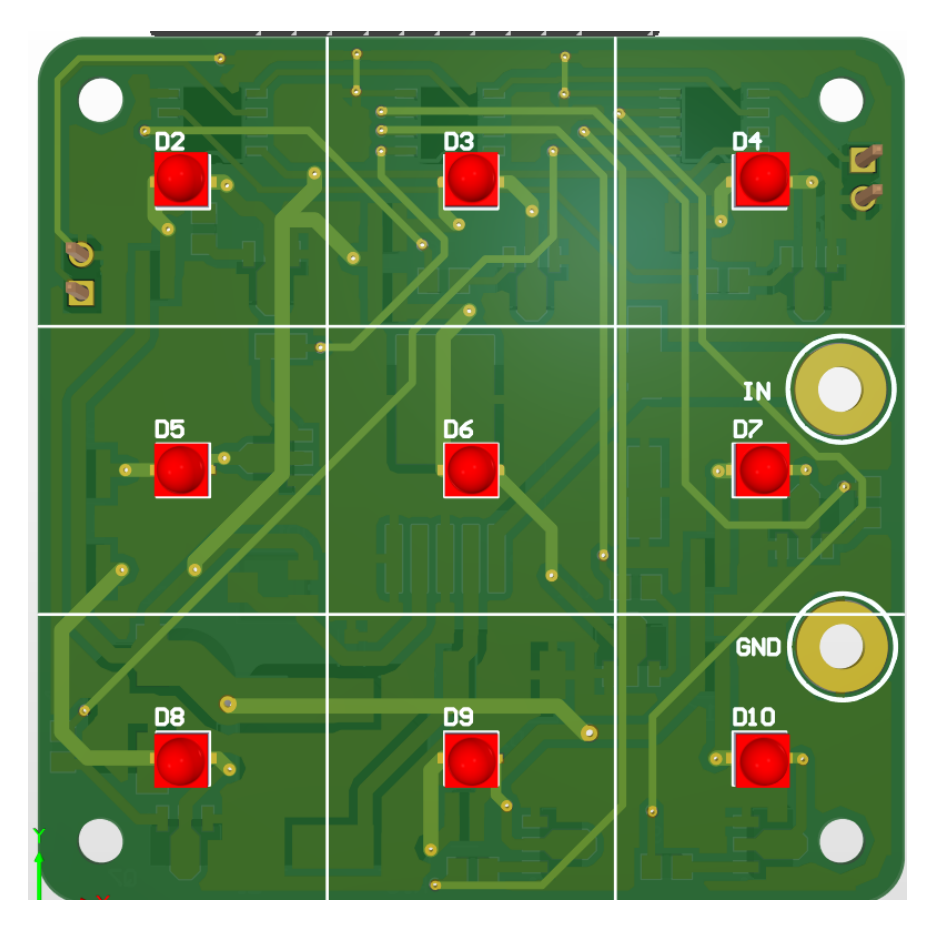

**Figura 25:** Vista 3D de frente de la placa

<span id="page-50-0"></span>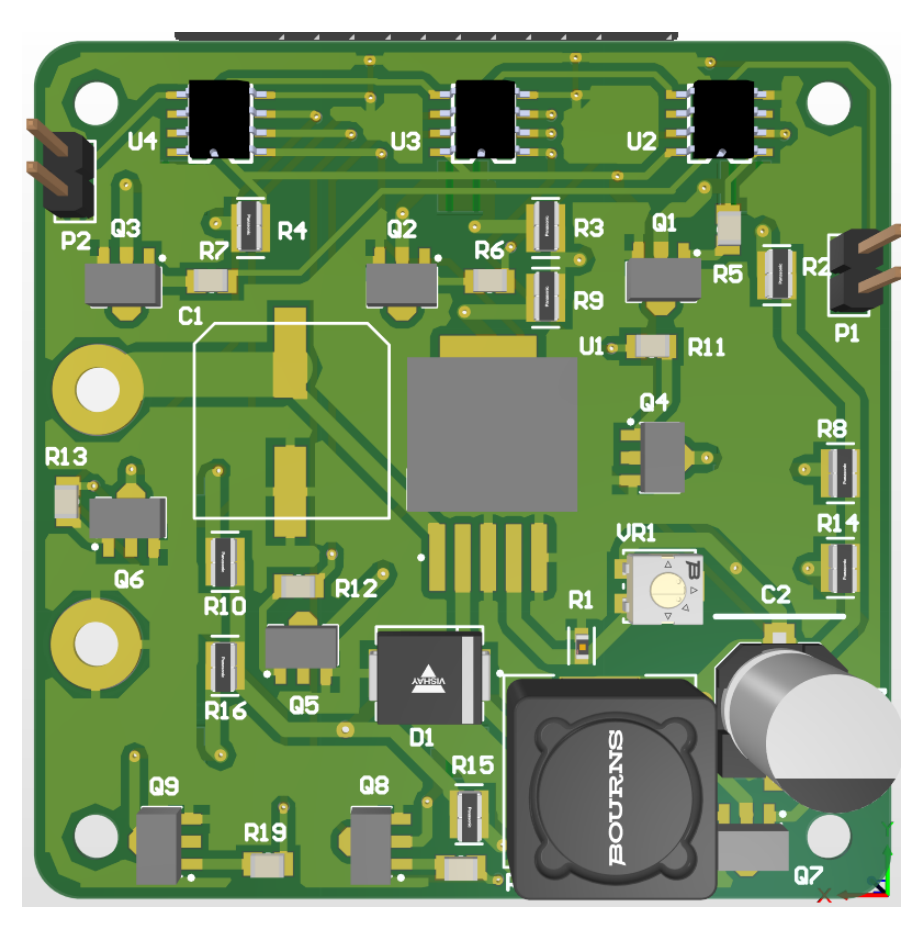

**Figura 26:** Vista 3D de atrás de la placa

# <span id="page-51-0"></span>**3. CAPÍTULO 3: ANALISIS DE RESULTADOS:**

En base a estudios analizados de diferentes artículos científicos podemos ver como se da la inactivación de patógenos germinisidas a base de e-coli, MS2 y adenovirus.

# <span id="page-51-1"></span>**3.1. Impacto del modo de irradiación en el rendimiento de la desinfección:**

Uno de los estudios revela los datos realizados a base de computadora sobre la simulación de la eficiencia del reactor con diferentes modificaciones de los LEDs. En las siguiente tabla se muestra los datos computacionales de la simulación para la inactivación del MS2 y adenovirus en un caudal de 1 y  $2L^*$ min [\(1\)](#page-57-0):

| Modo de Irradiación       | 1LPM     |      |          | 2 L/min  |      |          |
|---------------------------|----------|------|----------|----------|------|----------|
|                           | $\alpha$ | β    | $\gamma$ | $\alpha$ | β    | $\gamma$ |
| Pensilvania               | 2.14     | 1.71 | 3.27     | 1.42     | 1.13 | 2.22     |
| Paralela en la posición B | 2.14     | 2.20 | 3.72     | 1.29     | 1.44 | 2.51     |
| Ordenado Personal         | 2.06     | 1.33 | 2.83     | 1.42     | 0.90 | 1.97     |
| California                | 2.23     | 2.22 | 3.56     | 1.52     | 1.53 | 2.52     |
| Cruzada en la posición B  | 2.29     | 2.25 | 3.87     | 1.51     | 1.56 | 2.58     |
| Cruzada en la pocisión C  | 269      | 2.02 | 4.14     | 1.73     | 1.37 | 2.80     |

<span id="page-51-2"></span>**Tabla 6:** Inactivación del registro MS2 para diferentes arreglos de LED a caudales de 1 y 2 L min 1 (LPM) [\(1\)](#page-57-0).

Ya que las pruebas computacionales anteriores no dio resultados favorables, los rayos UV se colimaron para poder obtener diferentes resultados que serán los que veremos en la siguiente tabla, obteniendo resultados mucho más favorables demostrando que en la paralela en la posición B mejoró un 53 %. Esto se debe a que la colimación permite que la fluencia vaya directamente por un canal pequeño, evitando que estos recorran distancias largas y utilizan menos energía. A continuación los resultados computacionales [\(1\)](#page-57-0):

| Modo de Irradiación       | $\alpha$        |            |     |            | $\sim$ |            |
|---------------------------|-----------------|------------|-----|------------|--------|------------|
|                           | MS <sub>2</sub> | adenovirus | MS2 | adenovirus | MS2    | adenovirus |
| <b>PENSILVANIA</b>        | 3.8             | 2.2        | 3.8 | 2.2        | 5.0    | 3.7        |
| Paralela en la posición B | 4.3             | 2.3        | 4.2 | 2.3        | 5.0    | 4.1        |
| ORDENADOR PERSONAL        | 2.9             | 1.7        | 2.8 | 1.7        | 4.4    | 2.7        |
| <b>CALIFORNIA</b>         | 1.9             | 1.1        | 1.9 | 1.1        | 3.0    | 1.8        |
| Cruzada en la posición B  | 1.9             | $1.1\,$    | 1.8 | 1.0        | 3.2    | 1.9        |
| Cruzada en la posicion C  | 2.1             | 1.1        | 1.6 | 0.9        | 3.2    | 1.8        |

<span id="page-52-0"></span>**Tabla 7:** inactivación del registro MS2 para diferentes arreglos de LED a caudales de 1 y 2 L min 1 (LPM) [\(1\)](#page-57-0).

Otro estudio presenta una regresión logarítmica para visualizar la reducción de bacterias en diferentes caudales. Con interpolación y extrapolación se puede obtener caudales específicos para inactivación de bacterias de 3 y 5 log. Los caudales son diferentes y son proporcionales a las ecuaciones dadas por el modelo. En la tabla [8](#page-52-1) se muestran los datos obtenidos.

<span id="page-52-1"></span>**Tabla 8:** Parámetros de las ecuaciones para las reducciones de E. coli con varios arreglos de matrices de LEDs  $(2)$ .

| Número de chips LED UVC | Parámetros de cada ecuación de ajuste y valores de F nd a |                |                                                                       |               |                 |  |  |
|-------------------------|-----------------------------------------------------------|----------------|-----------------------------------------------------------------------|---------------|-----------------|--|--|
|                         | <b>MSE</b>                                                | R <sub>2</sub> | Constante de velocidad de inactivación (cm 2 /mJ) $\mid$ F 3d (LPM) c |               | $F5d$ (LPM) $c$ |  |  |
| 18                      | 0.9348<br>0.1692                                          |                | 2.63                                                                  | 2.73          | 1.96            |  |  |
|                         |                                                           |                | $\pm 0.34$ A b                                                        | $\pm 0.09$ A  | $\pm 0.19$ A    |  |  |
| 21                      | 0.1962                                                    | 0.9260         | 2.65                                                                  | 2.84          | 2.08            |  |  |
|                         |                                                           |                | $\pm 0.11$ A                                                          | $\pm 0.18$ AB | $\pm 0.17$ AB   |  |  |
| 33                      | $0.3022$                                                  | 0.9195         | 2.50                                                                  | 3.24          | 2.44            |  |  |
|                         |                                                           |                | $\pm 0.17$ A                                                          | $\pm 0.29$ B  | $\pm 0.26$ B    |  |  |

Otro estudio compara un reactor por lotes y un reactor de flujo continuo, variando el caudal y verificando la velocidad de inactivación llegando a la conclusión de que se tiene una desinfección logarítmica lineal a lo largo de la exposición con un reactor por lotes. Por otro lado un reactor de flujo continuo alta fluencia sin importar la radiación UV que se presente [\(3\)](#page-57-2).

Cuando se emite una radiación de 310 nm su fluencia ajustada es de 56,9 mJ/cm2 para inactivar 0.6 de E.coli en su reactor por lotes. Es menos efectivo que las radiaciones de 265 y 280nm ya que estos lograron aproximadamente una inactivacion de 4 log de E.coli en fluencia de 10.8 mJ/cm2. En flujo continuo con 210 nm se dió una fluencia de 16,4 mJ/cm2. Mientas que en con 280nm inactiva aproximadamente 4 log 25,5 mJ/cm 2 en flujo continuo [\(3\)](#page-57-2).

<span id="page-53-0"></span>En la tabla [9](#page-53-0) se muestran los datos obtenidos.

| Reactor        | Pico de emisión (nm) | norte          | r2   | $k\,1$   | $k\,2$  | $k\,3$                                  |
|----------------|----------------------|----------------|------|----------|---------|-----------------------------------------|
|                |                      |                |      | $(s\;1)$ | (min 1) | $\left(\text{cm } 2 / \text{mJ}\right)$ |
|                | 265                  | 15             | 0.97 | 0.13     | n / A   | 0.43                                    |
| Lote           | 280                  | 16             | 0.97 | 0.20     | n / A   | 0.29                                    |
|                | 310                  | 9              | 0,93 | 0.001    | n / A   | 0.01                                    |
| flujo continuo | 265                  | 11             | 0.97 | n / A    | 0.42    | 0.30                                    |
|                | 280                  | $\overline{7}$ | 0.97 | n / A    | 0,61    | 0.20                                    |
|                | 310                  | 5              | 0,95 | n / A    | 0.001   | n / A                                   |
|                | 265/280              | $\overline{7}$ | 0.98 | n / A    | 0.80    | 0.18                                    |
|                | 265/310              | 6              | 0.99 | n / A    | 0.35    | 0.13                                    |
|                | 280/310              | 5              | 0.90 | n / A    | 0,46    | 0.10                                    |
|                | 265/280/310          | 7              | 0.99 | n / A    | 0.85    | 0.16                                    |

**Tabla 9:** Comparativa de inactivación por su velocidad [\(3\)](#page-57-2).

# <span id="page-54-0"></span>**4. CAPÍTULO 4: CONCLUSIONES Y RECOMENDA-CIONES**

#### <span id="page-54-1"></span>**4.1. Conclusiones**

Para poder satisfacer todas las necesidades actuales y futuras de este proyecto, se toma en cuenta una configuración óptima con el fin de poder generar mayores resultados experimentales y poder realizar una comparativa mucho más extensa, motivo por el cual se realizaron 10 módulos de forma matricial, con medidas de tal manera que cada LED solape la cantidad de radiación UV que emite cada uno, ya que su ángulo de emisión es de 125°.

Se realizó un modelo de reactor con diferentes etapas, uno con perturbación y otro de flujo sin perturbación, con el fin de tener variedad de elecciones y pruebas experimentales. Obteniendo de esta manera una perspectiva más apegada a la realidad del flujo del agua.

Se realizó varios propuestas de interfaz gráfica, con la finalidad de que esta sea estéticamente adecuada y de fácil interacción humano maquina, motivo por el cual se adapto que sea visiblemente lo más asemejado posible a los módulos en su estado físico.

Es necesario el control independiente de los UV LEDs, ya que nos permite elegir sobre ellos para experimentar sobre la configuración que favorezca a la desinfección para inactivación de patógenos de manera rápida y efectiva sin exponer de manera peligrosa.

La programación debe ser realizada de manera secuencial, ya que al enviar los datos por un puerto serial, este va a tener confusiones iniciales lo cual provoca que el control de los WS2811 realice más de una acción predeterminada y controle de manera errónea a los UV LEDs.

Al realizar el diseño del reactor de flujo continuo hay que tener en cuenta que mientras más pruebas experimentales se puedan realizar mucho mejor, ya que esto permitirá hacer un análisis comparativo y poder determinar de que manera se obtienen los mejores resultados de desinfección. Esto involucra a las variaciones que se puedan realizar mediante diferentes configuraciones que se puedan obtener del flujo del agua y de la variación de ubicación de los módulos.

De acuerdo a la investigación realizada, se pudo observar que un reactor de colimación mejora la efectividad de desinfección en un 53 %, ya que este no permite la dispersión de la radiación de luz ultravioleta, recortando el ancho de banda de emisión de la luz con respecto a otras pruebas con emisión paralela o cruzada.

De igual manera, se demostró que la inactivación de E-coli de acuerdo a la fluencia en

reactores de lotes es menos efectiva que un reactor de flujo continuo teniendo longitudes de onda de 310nm en lotes y 280nm en flujo continuo.

### <span id="page-55-0"></span>**4.2. Recomendaciones**

- En base a la programación, se recomienda utilizar versiones verificadas de los softwares, ya que genera conflicto al querer implementar en nuevas versiones que todavía están en pruebas. Esto ocurrió con el software LabView, que en principio se utilizo la versión 2021 la cual no es compatible con VISA, los drivers que permiten la comunicación serial con el IDE de Arduino. Motivo por el cual utilizamos la versión 2018, que realiza la comunicación con el IDE de Arduino sin problemas.
- Se debe considerar un pequeño margen de error al momento de realizar el diseño en el software Inventor, ya que generalmente al momento de la impresión tienden a reducirse las dimensiones.
- Es de suma importancia utilizar la protección pertinente, ya que la radicación que emiten los UV-C LEDs pueden resultar perjudiciales para la salud del ser humano, sobretodo si esta es expuesta sobre los ojos, ya que al ser una parte muy frágil del cuerpo nos puede proporcionar daños severos.
- Al utilizar un solo pin de salida, es necesario tener una lógica de elección de prioridad basada en comparación. Esto debido a que genera más estabilidad a la salida, siendo concluyente en la acción que se quiere mandar. En este caso se utilizó compuertas digitales de lógica AND, para elegir el estado de encendido de acuerdo a los LEDs que se necesite.
- Se recomienda también incursionar en otros entornos de programación que sean Open Source, ya que si este proyecto si se requiere implementar en una industria, no se podría, debido a problemas que se presentarían con las licencias de la plataforma LabView.

### <span id="page-56-0"></span>**4.3. Trabajo futuro**

- Para trabajo a futuro se propone no solamente utilizar UV-C LEDs con longitud de onda de 265 nm, si no que también implementar UV-C LEDs con longitudes de onda entre 200-320 nm, que es el rango cuando se produce la acción germicida. Con esta ejecución nos permitiría tener un sistema más versátil y eficiente gracias a la disponibilidad de varias longitudes de onda, y a su vez también permitirnos ampliar las aplicaciones a las que podría ser utilizado.
- Se podría implementar algoritmos que permitan encontrar la mejor configuración de los LEDs ultravioleta, para que de esta manera se pueda realizar pruebas más exactas y eficientes para la desinfección óptima del agua. Además de configurar el funcionamiento de los LEDs ultravioleta, para que estos pueda variar su intensidad y no solo encenderse en su máximo nivel.

# **Referencias**

- <span id="page-57-0"></span>[1] K. O. F. T. Majid Keshavarzfathy, Yamato Hosoi, "Experimental and computational evaluation of a flow-through uv-led reactor for ms2 and adenovirus inactivation," *https://www.sciencedirect.com/science/article/pii/S0009250920307363f0030*, 2021.
- <span id="page-57-1"></span>[2] D.-H. K. Do-Kyun Kim, *Investigation of a new UVC LEDs array continuous type water disinfection system for inactivating Escherichia coli O157:H7 according to flow rate and electrical energy efficiency analysis*. ELSEVIER, 2021.
- <span id="page-57-2"></span>[3] H. S. M. M. S. T. Kumiko Oguma, Ryo Kita, "Application of uv light emitting diodes to batch and flow-through water disinfection systems," *https://n9.cl/d6sgz*, 2021.
- <span id="page-57-3"></span>[4] C. H. T. B. R. Adams, "Impact of surface reflection on microbial inactivation in a uv led treatment duct," *https://www.sciencedirect.com/science/article/pii/S0009250920307363f0030*, 2021.
- <span id="page-57-4"></span>[5] W.-C. L. Chien-Ping Wang, Chin-Sheng Chang, "Efficiency improvement of a flow-through water disinfection reactor using uv-c light emitting diodes," *https://www.sciencedirect.com/science/article/abs/pii/S2214714420306966fig0005*, 2021.
- <span id="page-57-5"></span>[6] Wikipedia, "Radiacion ultravioleta," *Disponible en: https://es.wikipedia.org/wiki/Radiacionultravioleta,* 2021*.*
- <span id="page-57-6"></span>[7] W. C. H.B Wright, "Luz ultravioleta," *Disponible en: http://usam.salud.gob.sv/archivos/pdf/agua/LUZ<sup>U</sup> LT RAV IOLET A.pdf,* 2021*.*
- <span id="page-57-7"></span>[8] R. M. Paula Aguirre, Joan García, "Desinfección con cloro y luz uv en un proceso convencional de regeneración de agua," *Disponible en: https://n9.cl/ib3q6*, 2004.
- <span id="page-57-8"></span>[9] Carbotécnia, "Desinfección de agua," *Disponible en: https://www.carbotecnia.info/aprendizaje/desinfeccion/metodos-para-desinfecciondel-agua/*, 2021.
- <span id="page-57-9"></span>[10] N. Chulluncuy, "Tratamiento de agua para consumo humano," *Disponible en: https://www.redalyc.org/pdf/3374/337428495008.pdf*, 2011.
- <span id="page-57-10"></span>[11] P. inta, "Importancia del consumo de agua segura," *Disponible en: https://inta.gob.ar/sites/default/files/script-tmp-inta*<sup>−</sup>*manualdeaguasegura.pdf.*
- <span id="page-58-0"></span>[12] IQR, "Conceptos básicos de reactores químicos," *Disponible en: https://www.ingenieriaquimicareviews.com/2020/07/conceptos-basicos-de-reactoresquimicos.html*, 2020.
- <span id="page-58-1"></span>[13] A. Laura, "Tipos de reactores, modo de operación y su clasificación," *Disponible en: https://es.slideshare.net/AnaLaura68/tipos-de-reactores-59342442*, 2016.
- <span id="page-58-2"></span>[14] Vazquez, "Análisis de reactores de flujo continuo para desinfección uv," *Disponible en: http://catarina.udlap.mx/udla/tales/documentos/lic/vazquezdz/capitulo*3*.pdf.*
- <span id="page-58-3"></span>[15] Vazquez, "Análisis de un reactor de colimación para desinfección uv," *Disponible en: http://catarina.udlap.mx/udla/tales/documentos/lic/vazquezdz/capitulo*4*.pdf.*
- <span id="page-58-4"></span>[16] Ideam, "Generalidades de la radiación ultravioleta," *Disponible en: http://www.ideam.gov.co/web/tiempo-y-clima/generalidades-de-la-radiacionultravioleta*.
- <span id="page-58-5"></span>[17] S. Keeping, "Cómo utilizar los led uv-c para un control de patógenos seguro, eficaz y eficiente," *Disponible en: https://www.digikey.com/es/articles/how-to-use-uv-c-leds-forpathogen-control*, 2021.
- <span id="page-58-6"></span>[18] Cicat, "Guía técnica de uso e instalación de radiación uv," *Disponible en: https://clusteriluminacion.org/wp-content/uploads/2020/07/GuC3ADa-TC3A9cnicade-Uso-e-InstalacioC3B3n-de-RadiaciC3B3n-UV.pdf*.
- <span id="page-58-7"></span>[19] Autodesk, "Inventor," *https://www.autodesk.es/search?qt=inventorsort=Relevancesn=esESusop* = *dotcom,* 2021*.*
- <span id="page-58-8"></span>[20] N. Instruments, "¿qué es labview?," *Disponible en: https://www.ni.com/escr/shop/labview.html*, 2021.
- <span id="page-58-9"></span>[21] A. Designer, "Altium designer," *Disponible en: https://www.altium.com/es*, 2021.

# **APÉNDICES**

# **APÉNDICE A: MEDIDAS DE LA ESTRUCTURA DEL REACTOR DE FLUJO CONTINUO**

A continuación, se muestran las medidas reales del diseño de la estructura del reactor de flujo continuo:

<span id="page-59-0"></span>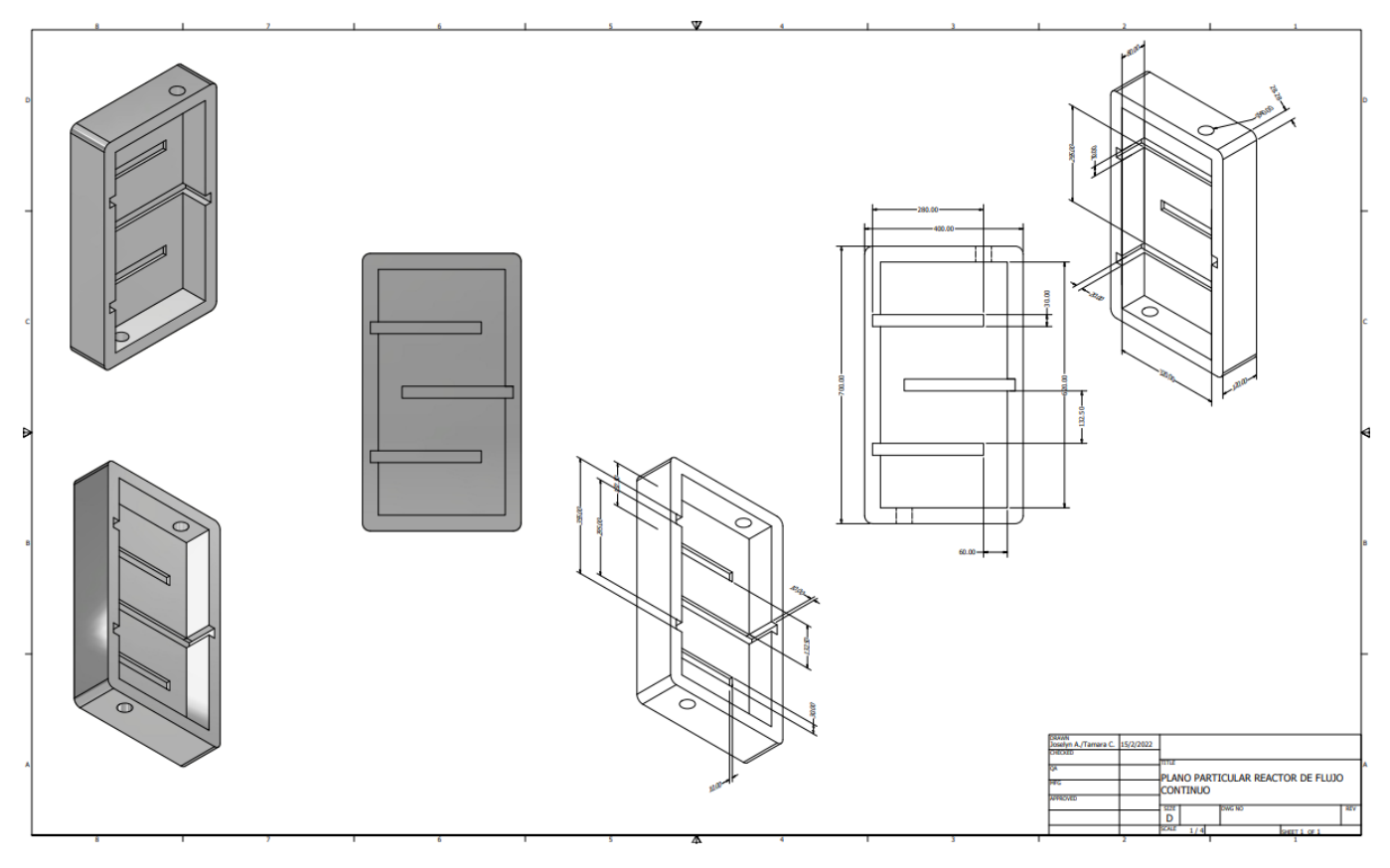

**Figura 27:** Dimensiones del plano particular del reactor de flujo continuo

### **APÉNDICE B: MEDIDAS DE LA ESTRUCTURA DE LOS MÓDULOS**

A continuación, se muestran las medidas reales del diseño de la estructura del módulo:

<span id="page-60-0"></span>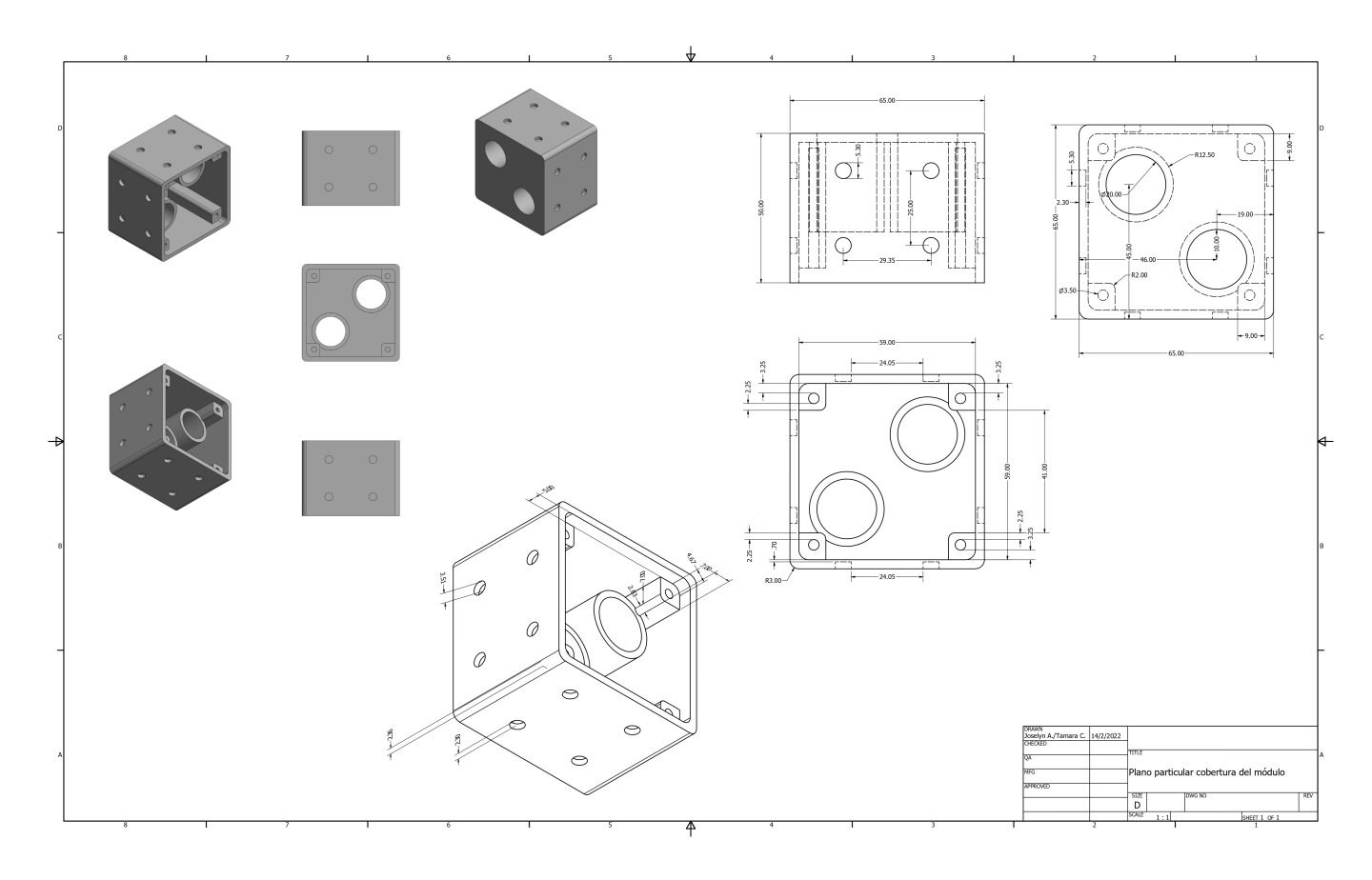

**Figura 28:** Dimensiones del plano particular de la cobertura del módulo

<span id="page-61-0"></span>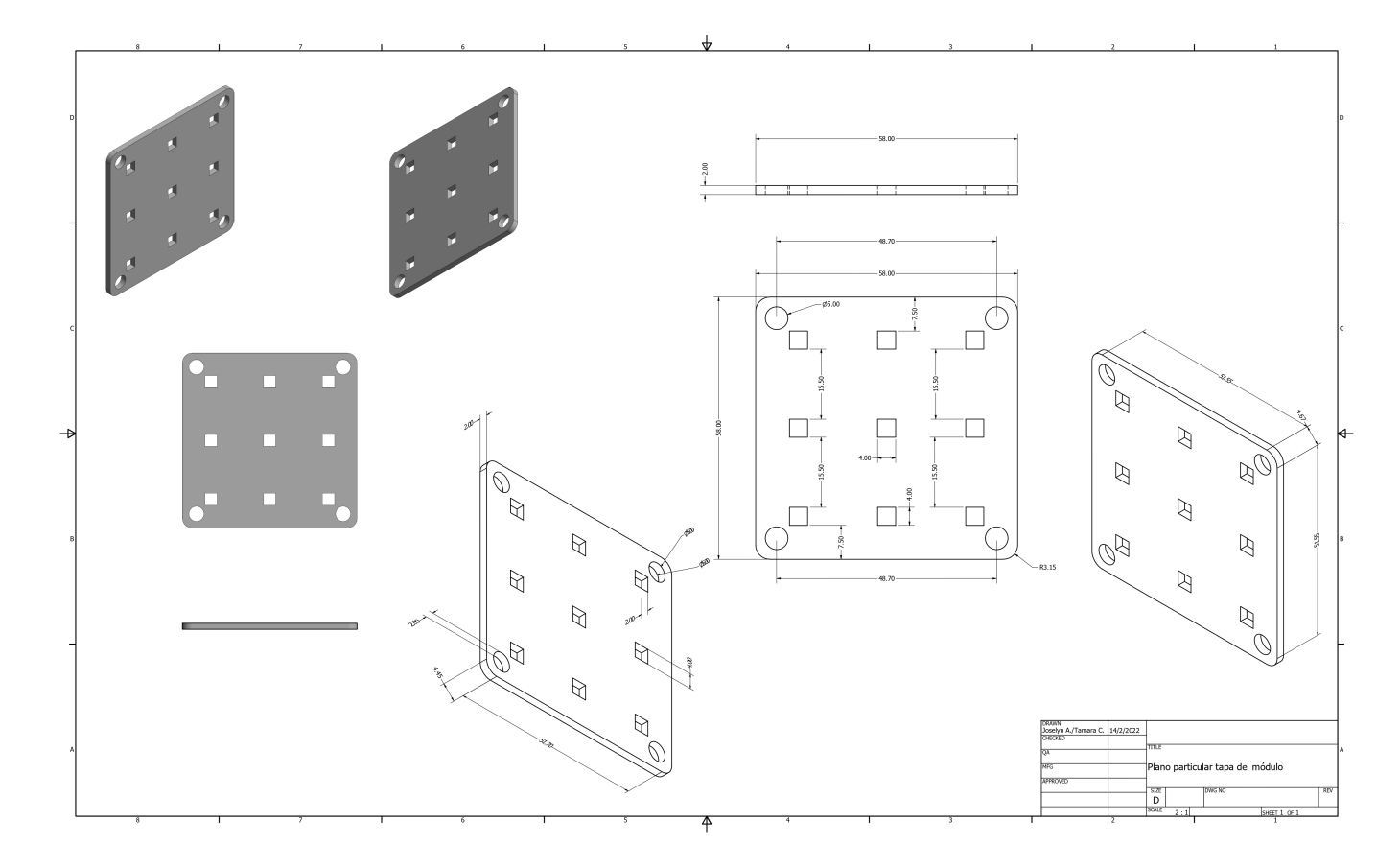

**Figura 29:** Dimensiones del plano particular de la tapa del módulo

<span id="page-62-0"></span>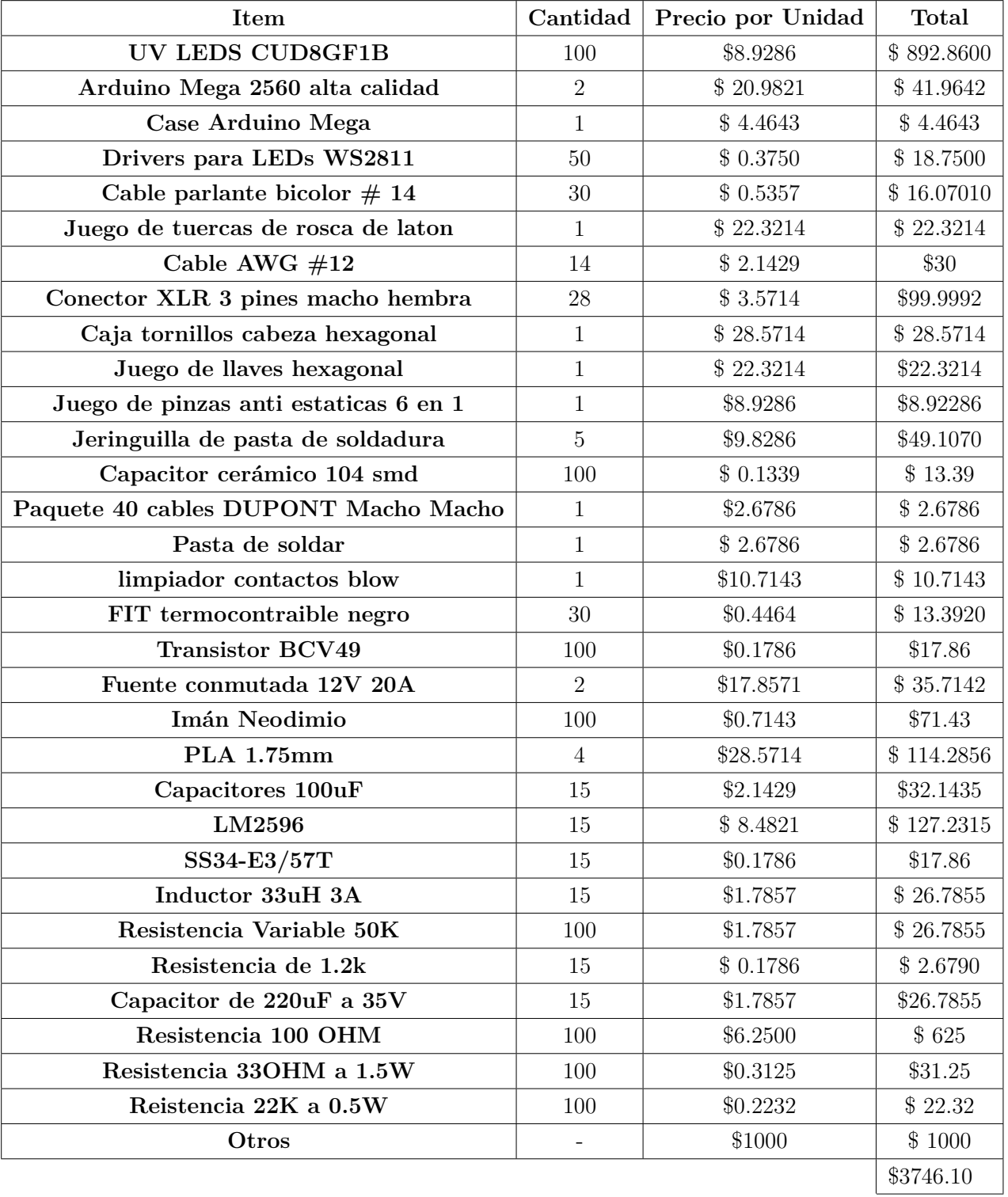

# **APÉNDICE C: Listado de materiales**

**Tabla 10:** Tabla de materiales utilizados

# <span id="page-63-0"></span>**APÉNDICE D: Proceso de Construcción**

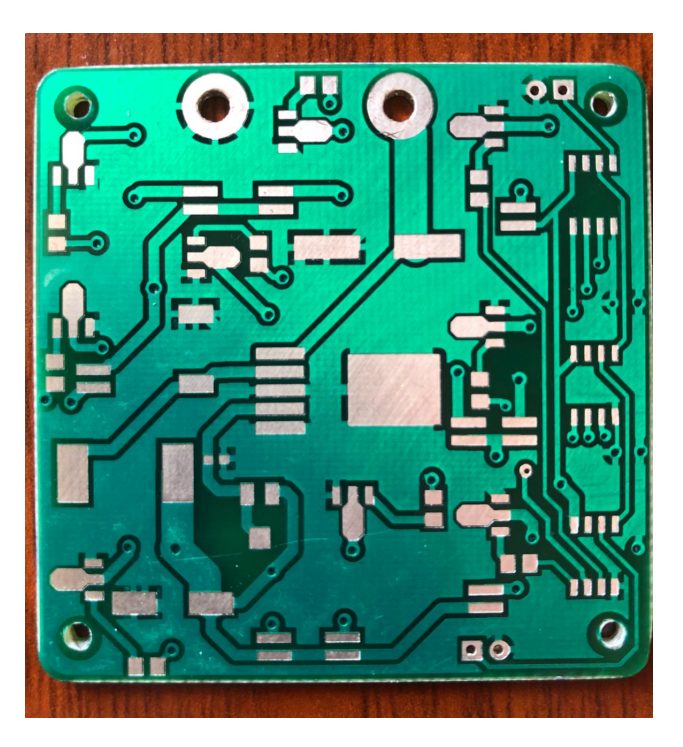

**Figura 30:** Placa electrónica diseñada en Altium - Parte trasera

<span id="page-63-1"></span>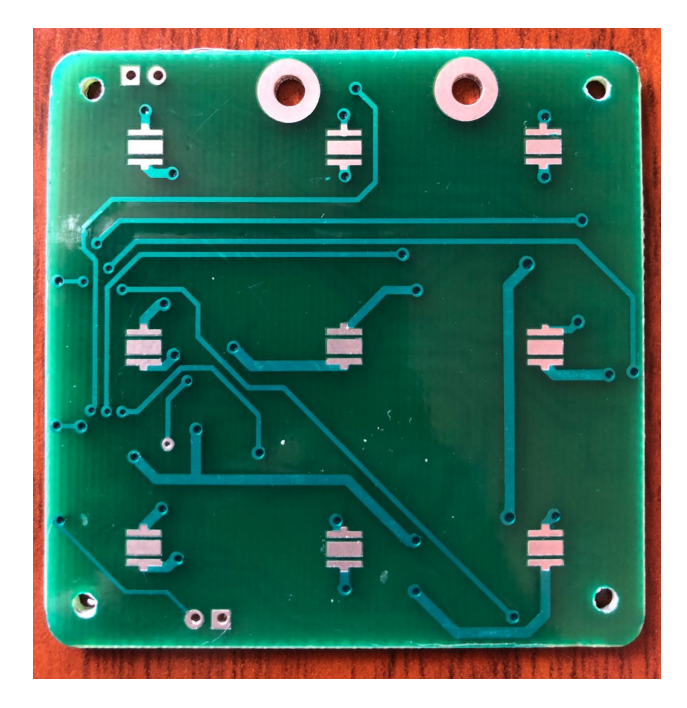

**Figura 31:** Placa electrónica diseñada en Altium - Parte frontal

<span id="page-64-0"></span>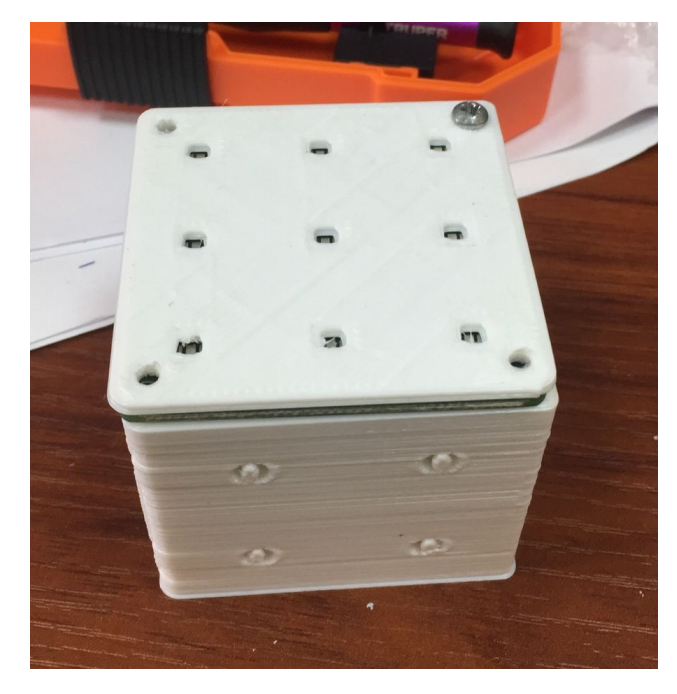

**Figura 32:** Primera prueba del módulo en impresión 3D -Parte frontal

<span id="page-64-1"></span>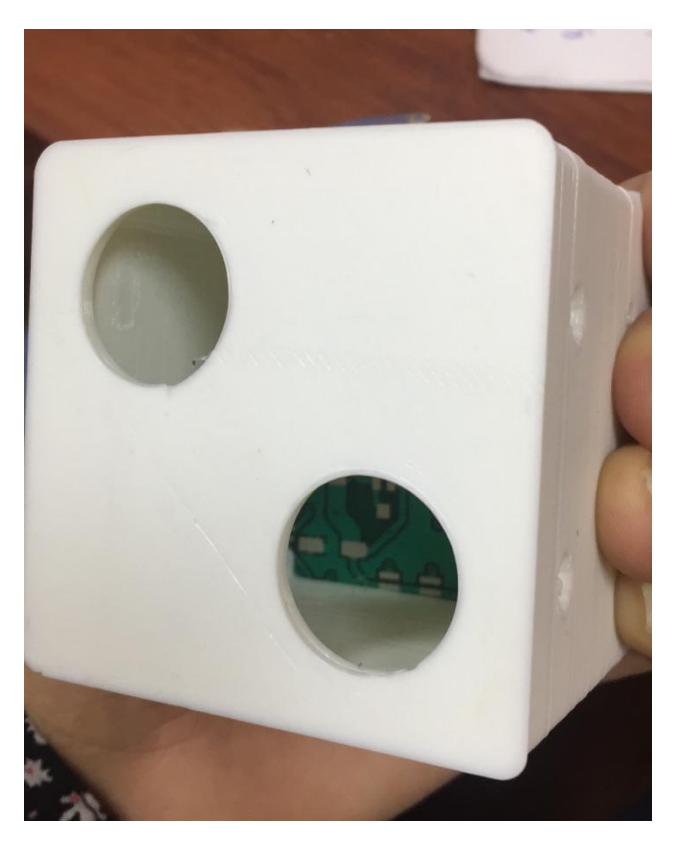

**Figura 33:** Primera prueba del módulo en impresión 3D -Parte trasera

<span id="page-65-0"></span>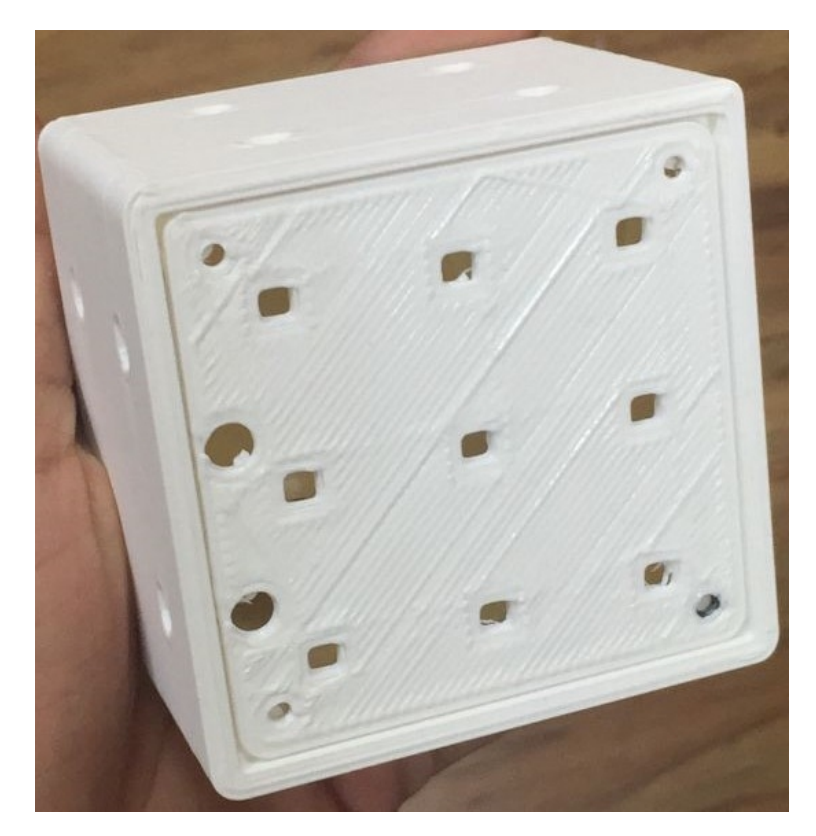

**Figura 34:** Segunda prueba del módulo en impresión 3D -Parte frontal

<span id="page-65-1"></span>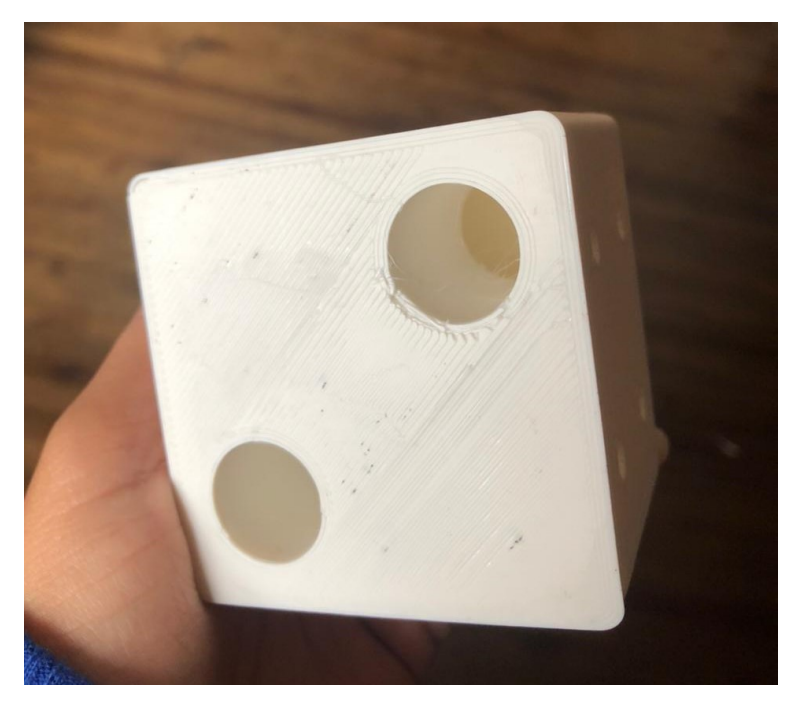

**Figura 35:** Segunda prueba del módulo en impresión 3D -Parte trasera

<span id="page-66-0"></span>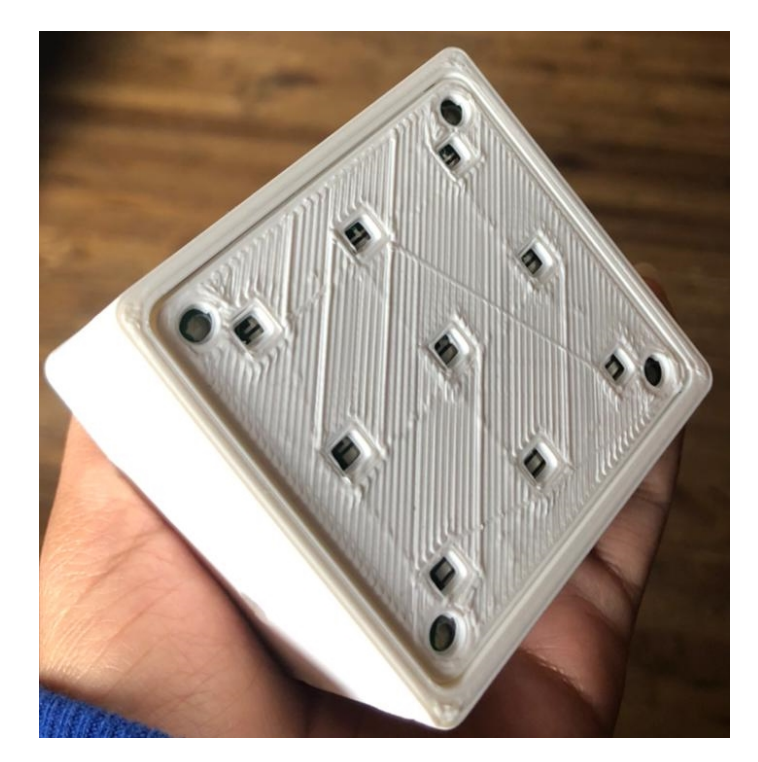

**Figura 36:** Tercera prueba del módulo en impresión 3D -Parte frontal

<span id="page-66-1"></span>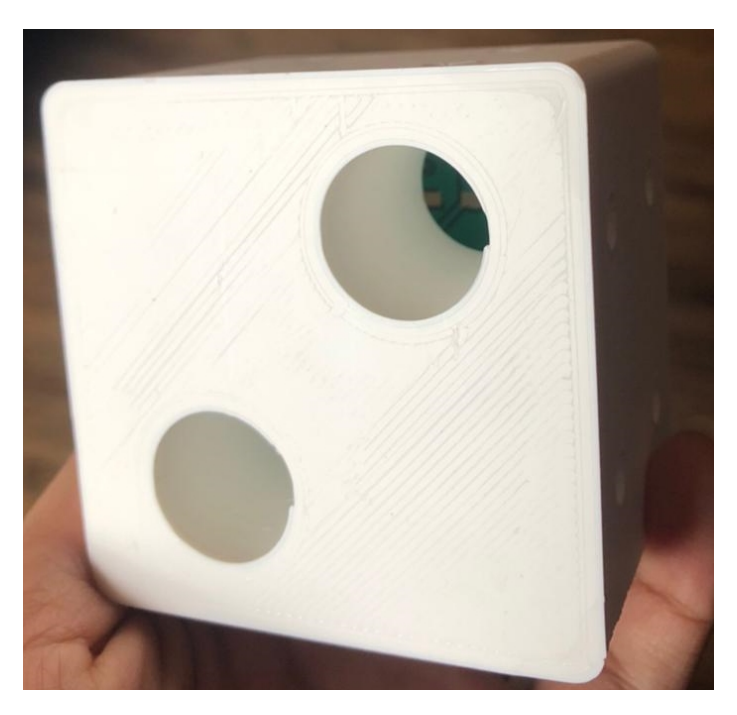

**Figura 37:** Tercera prueba del módulo en impresión 3D -Parte trasera

<span id="page-67-0"></span>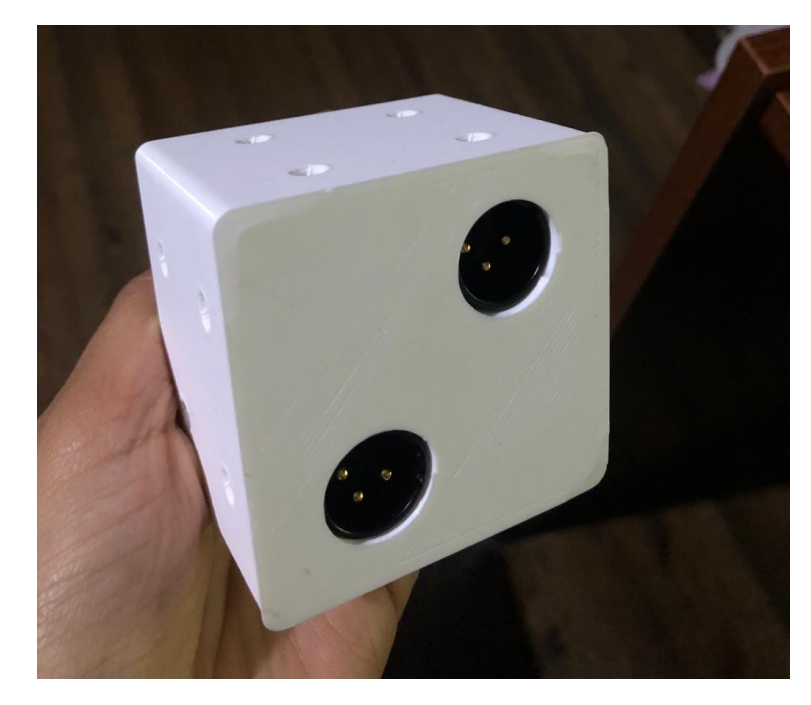

**Figura 38:** Terminales de alimentación y comunicación de los módulos

<span id="page-67-1"></span>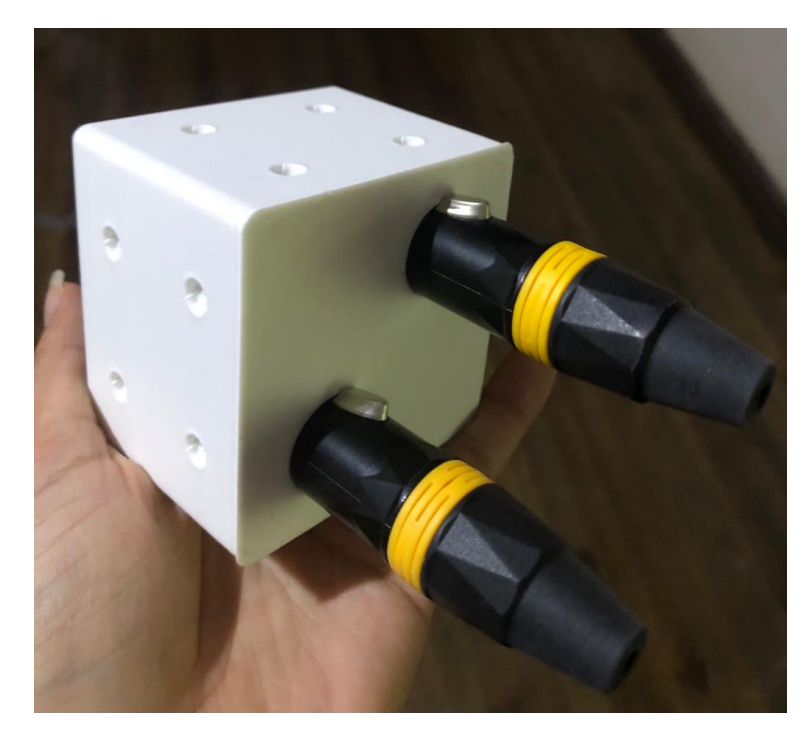

**Figura 39:** Terminales de alimentación y comunicación de los módulos

<span id="page-68-0"></span>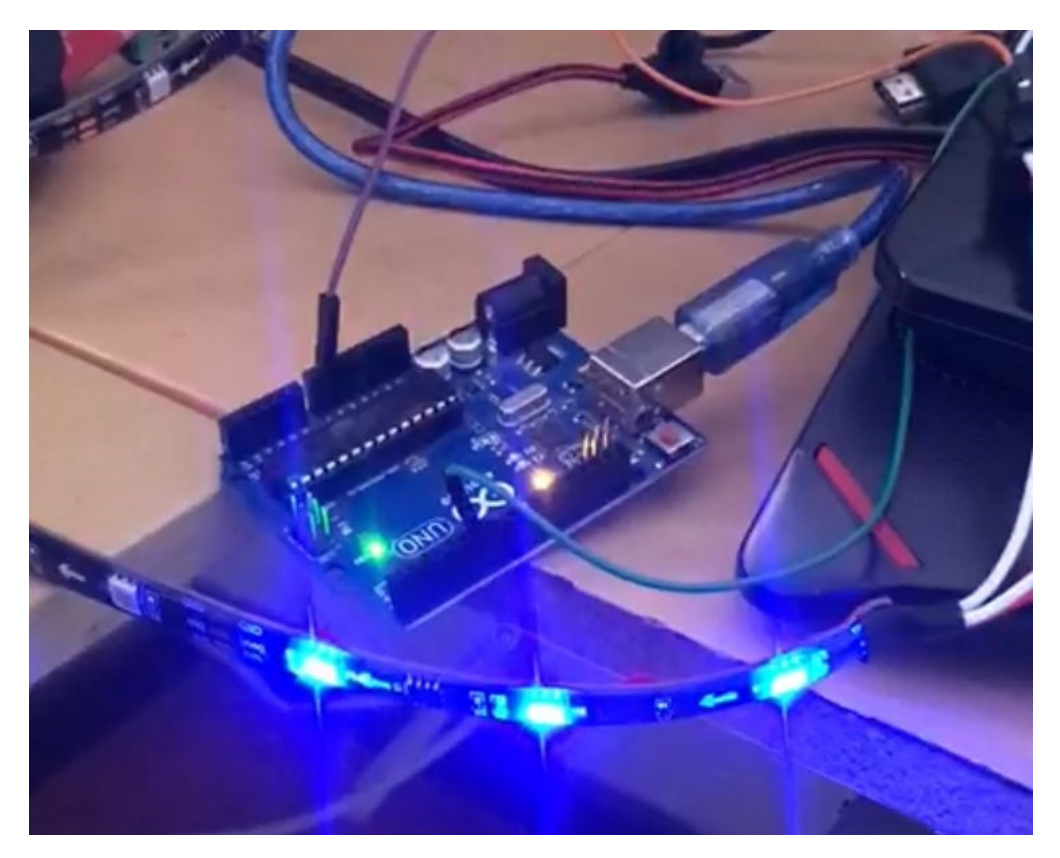

**Figura 40:** Primeras pruebas de control comandando una tira de LEDS RGB con integrado WS2811

<span id="page-68-1"></span>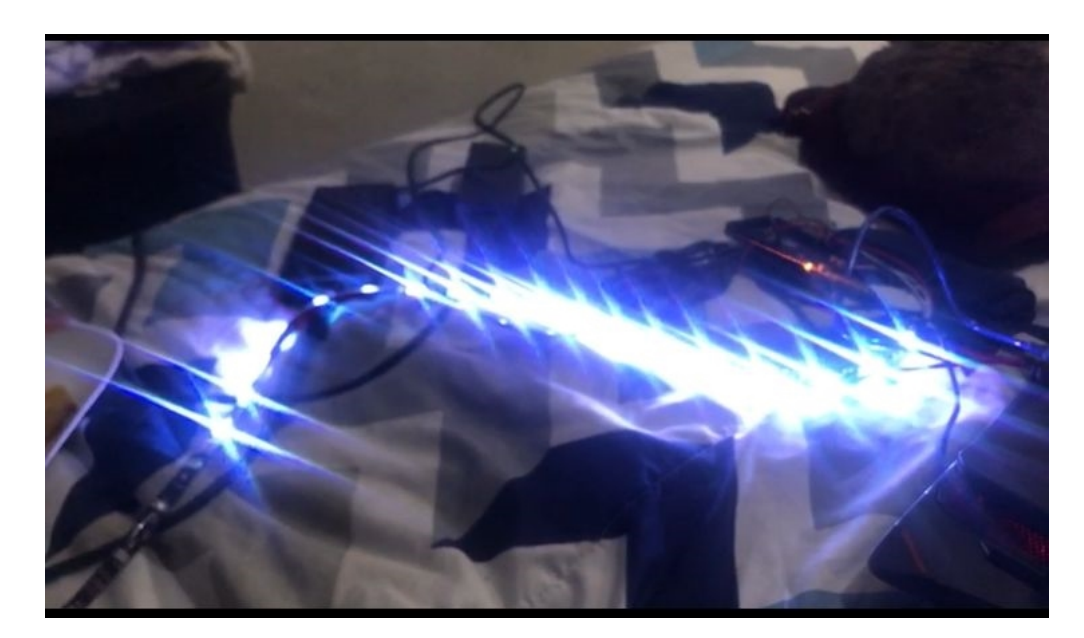

**Figura 41:** Primeras pruebas de control comandando una tira de LEDS RGB con integrado WS2811

```
void setup()
{<br>Serial.begin(9600);
// #if defined(_AVR_ATtiny85_) && (F_CPU == 16000000)
// clock_prescale_set(clock_div_1);<br>//#endif
pixels.begin(); // INITIALIZE NeoPixel strip object (REQUIRED)
\mathbf{r}void loop()\overline{\mathbf{f}}.<br>// pixels.clear(); // Set all pixel colors to 'off'
 while(Serial.available())
  \mathfrak{t}var=Serial.read();
if (var==' a'){ pixels.setPixelColor(0, pixels.Color(255, 0, 0));
    \texttt{pixels} . \texttt{show}() ;
    .<br>break;
    }else if(var=='x')
    {pixels.setPixelColor(0, pixels.Color(0, 0, 0));<br>pixels.show();
    .<br>break;
   \mathcal{Y}\texttt{if}(\texttt{var}=\texttt{b}')\{ pixels.setPixelColor(0, pixels.Color(0, 255, 0));
    pixels.show();
    break;
   }else if(var=='x')
    {pixels.setPixelColor(0, pixels.Color(0, 0, 0));
    pixels.show();
    break;
   \mathbf{V}if \texttt{(var=='c')}\{ <code>pixels.setPixelColor(0, </code> <code>pixels.Color(0, 0, 255));</code>
    pixels.show();}
    else if (var=='x'){\scriptstyle \{pixels.\,setDirelColor\, (0,~pixels.\,Color\, (0,~0,~0))\, ;}pixels.show();
    break;}
```
**Figura 42:** Programación en el IDE de Arduino.